2/2006

# THE TROJECTS . EVENTS dSPACE

Produkte **ControlDesk** meets FlexRay

Kundenanwendungen RapidPro – Einsatz am Bosporus

Business Neue Tochterfirma in Japan

**Opel Brennstoffzelle – Simulation alternativer Antriebe**

 $\begin{bmatrix} 0 \\ 0 \\ 0 \end{bmatrix}$ 

 $\bullet$ 

 $2 -$ 

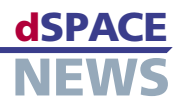

# **Editorial**

 **3** von Dr. Herbert Hanselmann Geschäftsführer

# **Kundenanwendungen**

- **4** BMW: Seriencode für dezentralen Regler
- **7** Eurocopter: Anti-Lärm-Klappen
- **8** BMW: Kalttestprüfstand
- **10** Ford Otosan: Aktive Fahrwerkregelung
- **12** Micromotion/TU Braunschweig: PARVUS – Der kleine Riese
- **14** DaimlerChrysler/TU Darmstadt: Saubere Luft mit RCP
- **16** Hochschule Harz: Elektromotorischer Ventiltrieb
- **18** Opel/GM: Brennstoffzellen Technologie im Test

# **Produkte**

- **21** Best Practices für TargetLink-Modelle
- **22** AutomationDesk-Anbindung an DOORS®
- **23** ControlDesk mit neuen Leistungsmerkmalen
- **24** Virtuelle Fahrdynamik mit ModelDesk
- **26** AutomationDesk wird fernsteuerbar

# **Business**

- **27** Weiterer Standort in Paderborn
- **27** Umzug von dSPACE Sarl
- **28** Führungswechsel in Yokohama
- **30** Kurz notiert
- **31** Infos und Termine

# **dSPACE NEWS**

dSPACE NEWS werden periodisch herausgegeben von:

dSPACE GmbH · Technologiepark 25 33100 Paderborn · Deutschland Tel.: +49 52 51 16 38-0 · Fax: +49 52 51 6 65 29 *dspace-news@dspace.de · info@dspace.de support@dspace.de · www.dspace.com*

Projektleitung und Redaktion: André Klein Fachredaktion: Ralf Lieberwirth, Sonja Lillwitz, Julia Reinbach, Dr. Gerhard Reiß, Klaus Schreber Schlussredaktion und Übersetzung: Robert Bevington, Stefanie Bock, Christine Smith Layout: Beate Eckert, Tanja Mazzamurro

# © Copyright 2006

Alle Rechte vorbehalten. Vollständige oder teilweise Vervielfältigung dieser Veröffentlichung ist nur mit schriftlicher Genehmigung und unter Angabe der Quelle gestattet. Diese Veröffentlichung sowie deren Inhalte unterliegen Änderungen ohne vorherige Ankündigung. Markennamen oder Produktnamen sind eingetragene Warenzeichen ihrer jeweiligen Hersteller und Organisationen.

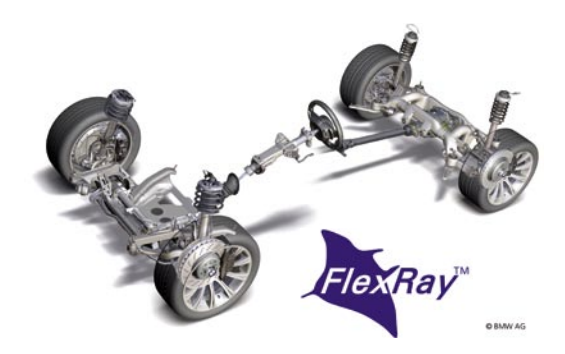

**4** *Für ein dezentrales, auf dem FlexRay-Bus basierendes Reglersystem erstellte die BMW Group in einem mit TargetLink automatisierten Entwicklungsprozess den serienreifen Funktionscode.*

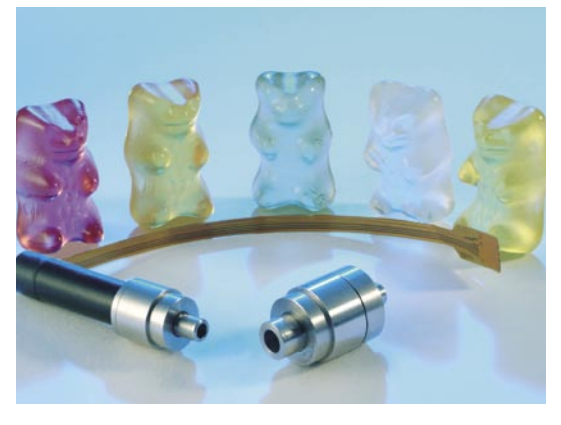

**12** *In einer Gemeinschaftsarbeit der TU Braunschweig und der Micromotion GmbH entstand mit Hilfe eines dSPACE-Prototyping-Systems die Steuerung des Kleinstroboters PARVUS.*

# **EDITORIAL**

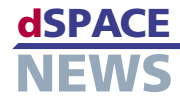

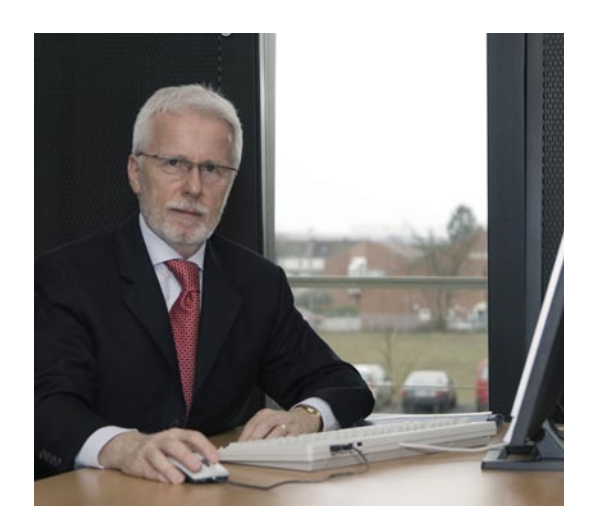

Ich freue mich immer wieder, wenn ich sehe, dass unsere Produkte auch Ingenieuren im Non-Automotive-Bereich bei der Arbeit helfen. Schließlich hat dSPACE als Entwickler von Mechatronik-Werkzeugen angefangen und nicht einmal die Hälfte unserer ursprünglichen Anwendungen an der Hochschule waren automotiv. Das gleiche galt für den Umsatz der ersten Jahre.

So finden wir in dieser Ausgabe eine interessante Anwendung bei Hubschraubern und eine im Bereich Motion Control aus der Mini-Robotik – richtig schöne Mechatronik. Seit jeher wird im Kundenmagazin auch über Anwendungen außerhalb des automotiven Bereichs berichtet. Dazu gehörten bereits die Regelung einer Blutpumpe, die Blattpositionierung in einer Druckmaschine, die Hydraulikregelung am Flugsimulator, die Spiegelregelung an einem astronomischen Teleskop, Handgelenkprothesen, Festplattencontrollertests, die Kabinendruckregelung in Verkehrsflugzeugen, Linearantriebe von Bahnen, ein Gyroskop-Simulator für ein astronomisches

Experiment, die Seilwindenregelung für Weltraumfracht oder auch die Verbrennungsoptimierung in Gasturbinen, um nur einige zu nennen.

Gerne möchte ich noch zwei Anwendungen aus den frühen 90er Jahren erwähnen, die mir immer besonders gut gefielen, über die aber nie in den dSPACE NEWS berichtet wurde. Beide Anwendungen kommen aus Japan. Zum einen die Regelung hydraulisch bewegter Anti-Erdbeben-Gegengewichte an der Spitze von Wolkenkratzern (der Kunde war Penta Ocean), zum anderen Active Noise Compensation im Zwischenraum von Doppelglas-Fensterscheiben für Wohnungen, die, wie in Tokio oft der Fall, direkt an und über Autobahnen liegen (der Kunde war Nippon Sheet Glass). Das waren schon recht ausgefallene Anwendungen mit zweifellos großem Nutzwert.

Es macht nicht nur Spaß, an Mechatronik-Anwendungen zu arbeiten, sondern sie wirken sich auch durchaus befruchtend auf Anwendungen im automotiven Bereich aus. Wir konnten oft beobachten, wie allgemeine Mechatronik ins Auto gewandert ist. So waren Elektroantriebe im Hybridfahrzeug schon lange nichts neues mehr für uns. Die Regelung von Elektromaschinen gehörte immer schon zum Anwendungsbereich von dSPACE. Zudem kennen und beherrschen wir auch die Simulation von Elektromaschinen für den Test von Invertern und sonstigen zugehörigen Systemen spätestens seit unseren ersten Lokomotiv-Simulatoren im Jahr 1996 für Adtranz (gehört jetzt zu Bombardier).

Wo bei 80% Umsatz weltweit in der Automobilindustrie unser Schwerpunkt liegt, kann man sich denken. Dennoch wollen wir auch weiterhin die allgemeine Mechatronik, die Antriebstechnik und auch die Anwendungen aus Luft- und Raumfahrt unterstützen.

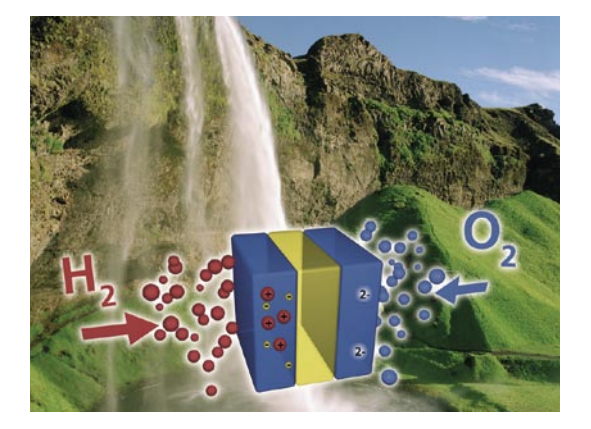

**18** *Zukunftstechnologie unter Kontrolle: dSPACE-Systeme bilden die Basis für den Einsatz simulationsgestützter Testmethoden in der Elektronik-Entwicklung für Brennstoffzellen-Fahrzeuge bei Opel/GM.*

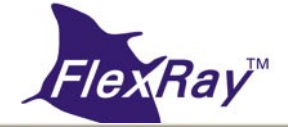

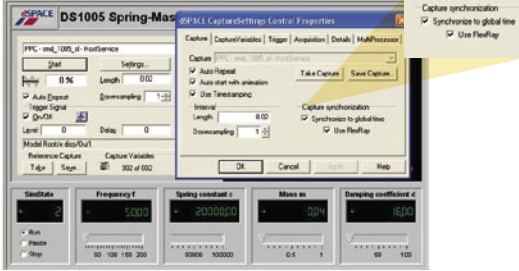

**23** *Die neue Version der Test- und Experiment-Software ControlDesk erlaubt die Synchronisation unterschiedlicher Erfassungsservices mit einer globalen Zeitbasis. Ideale Bedingungen für FlexRay.*

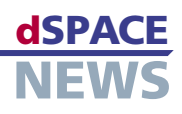

# **BMW: Seriencode für dezentralen Regler**

# **Neue Dämpferregelung der BMW Group**

# **Einsatz von TargetLink im automatisierten Entwicklungsprozess**

# **Zeitersparnis und Qualitätszuwachs erreicht**

Aktive Fahrwerke schaffen es, den Fahrkomfort deutlich zu erhöhen, indem sie beispielsweise Aufbaubewegungen eines Fahrzeugs zuverlässig dämpfen. Die BMW Group hat eine neue Dämpferregelung zur dynamischen Stabilisierung entwickelt, die auf einem dezentralen Regler aus Satelliten und einem zentralen Steuergerät basiert. In einem weitgehend automatisierten Entwicklungsprozess wurde mit TargetLink für das umfangreiche Funktionsmodell Seriencode generiert. Weitere mit FlexRay ausgestattete Entwicklungswerkzeuge waren im Einsatz.

#### **Fahrwerkregelsystem**

Geregelte Dämpfersysteme sorgen situationsabhängig für eine ideale Kombination aus Komfort und Fahrsicherheit moderner Automobile. Konventionelle Fahrwerke erlauben nur einen Kompromiss zwischen beiden Eigenschaften.

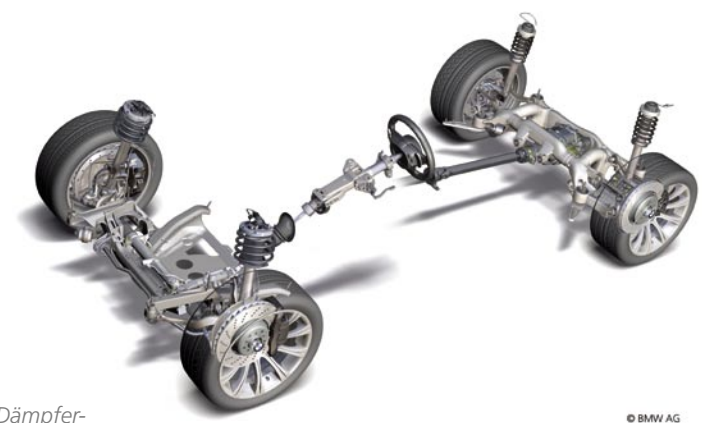

 *Moderne Dämpferregelungen von BMW sorgen für Komfort und Fahrsicherheit.* 

Die neue Dämpferregelung der BWM Group hält Bewegungen des Fahrzeugaufbaus, Radlastschwankungen und Störeinflüsse unter Kontrolle. Das aufwendige Regelsystem besteht aus mehreren Sensoren, Aktoren und insgesamt fünf Steuergeräten.

### **Dezentraler Regler**

Der Regler wurde als ein System bestehend aus intelligenten Satelliten und einem zentralen Steuergerät ausgelegt. Die im Bereich der vier Radaufhängungen positionierten Satelliten kommunizieren über den FlexRay-Bus mit dem zentralen Steuergerät. Im Steuergerät werden die mit verschiedenen Sensoren erfassten Fahrzeugzustände ausgewertet und eine übergeordnete Regelstrategie berechnet. Die Satelliten übernehmen die Ansteuerung

der aktiven Dämpfer. In die Regelung gehen zusätzlich eine Vielzahl im Fahrzeug erfasster Betriebsdaten ein.

Der dezentrale Regleransatz erlaubt es, mit systemübergreifenden Regelmodellen zu arbeiten, die dann auf die verschiedenen Steuergeräte partitioniert werden können. Vorteil hier: alle Regelalgorithmen werden in einem einzigen Simulink®-Modell erstellt und können so gesamthaft simuliert werden.

# **Toolkette und Prozesse**

Die Gestaltung des Softwareentwicklungsprozesses geschah aufgrund verschiedener Anforderungen: Unter anderem sollte die Entwicklung mehrerer Systeme in einem Modell unterstützt werden. Rapid Prototyping, Codegenerierung und Hardware-in-the-Loop (HIL)-Simulation sollten aus demselben Modell bedient werden, und Modellkonvertierung und Codegenerierung sollten durchgängig automatisiert und versionierbar sein.

Die Tools Simulink® und TargetLink wurden in eine weitgehend automatisierte Toolkette zur Modellkonvertierung und Codegenerierung integriert. Eine Ablaufsteuerung mit eigener Bedienoberfläche automatisiert verschiedene Arbeitsschritte, erleichtert das Datenhandling und ermöglicht eine modulare Versionierung und Verwaltung. Das Modell wurde aus über 50 Subsystemen aufgebaut. Die

*"Auf Basis des Seriencode-Generators TargetLink haben wir einen automatisierten, durchgängigen Entwicklungsprozess realisiert und dadurch eine höhere Effizienz in der Entwicklung erreicht." Tobias Schmid*

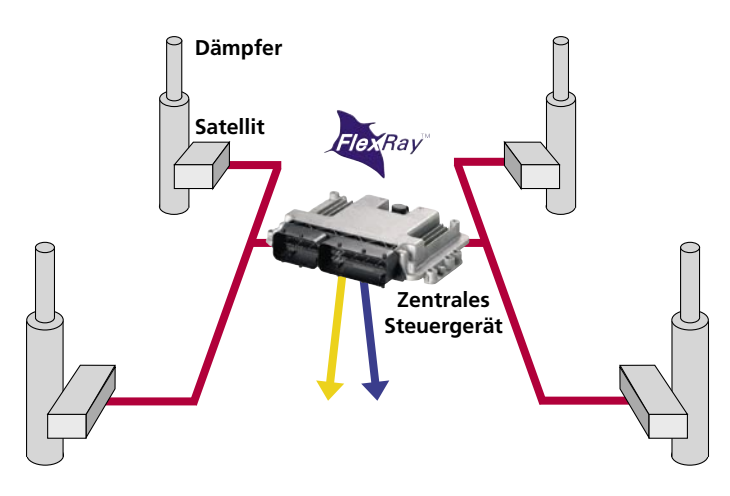

▲ Das Regelsystem ist dezentral ausgelegt. Die intelligenten Satelliten kommunizieren über den FlexRay-Bus mit einem zentralen Steuergerät.

Subsysteme können unter der Bedienoberfläche einzeln selektiert, versioniert und dann mithilfe von TargetLink in Produktionscode übersetzt werden. Das Ziel, die Modellierung zu vereinfachen, Tests leichter zu reproduzieren und den gesamten Prozess besonders durchgängig zu gestalten, konnte so umgesetzt werden. Die Toolkette erfüllt die Anforderungen des BMW-Entwicklungsprozesses.

#### **Prototyping und Implementierung**

Die mit Simulink entwickelten Funktionsalgorithmen wurden zunächst mit einer am FlexRay-Bus angeschlossenen dSPACE AutoBox im Fahrzeug getestet. Das getestete Modell wurde dann direkt für die Seriencode-Generierung und Implementierung verwendet. Zur Vorbereitung der Implementierung auf den Zielprozessoren wurde eine Model-inthe-Loop (MIL)-Referenzsimulation der wesentlichen Funktionseinheiten erstellt und im nächsten Schritt mit TargetLink-Code im Software-in-the-Loop (SIL)-Verfahren verglichen. Hierbei konnten beispielsweise Festkommaeffekte der Satelliten erkannt und abgestellt werden. Eine besondere Herausforderung bestand darin, dass die Satelliten mit Festkommaprozessoren vom Typ Star 12 (HC12S) und das zentrale Steuergerät mit dem Fließ-

kommaprozessor MPC565 ausgestattet waren, was bei der Generierung von Seriencode aus einem Modell besondere Methoden erfordert.

Per Processor-in-the-Loop (PIL)-Simulation wurden die Algorithmen und der Ressourcenbedarf direkt auf den Zielprozessoren überprüft, bevor die Steuergeräte bedatet wurden. Das ist besonders vorteilhaft, um Probleme bei der Speicherverwaltung und den Ausführungszeiten schon während früher Entwicklungsphasen zu erkennen. Die Auswertung wird mit entsprechenden Diagnosefunktionen von TargetLink direkt unterstützt.

Der für die verschiedenen Subsysteme erzeugte Target-Link-Code wurde in die BMW Standard Core Software integriert. Die BMW Standard Core Software umfasste Low-Level-Funktionen verschiedener Zulieferer, Treiber für FlexRay und CAN sowie ein OSEK-Betriebssystem. Das gesamte Funktionsmodell war aus 12.000 Blöcken modelliert, aus denen 100 KB Code für den zentralen Regler und je 11 KB Code pro Satellit generiert wurden.

Der Entwicklungsprozess folgt dem V-Zyklus und ist stellenweise automatisiert. Die eingesetzten Entwicklungswerkzeuge verfügen über FlexRay-Schnittstellen.

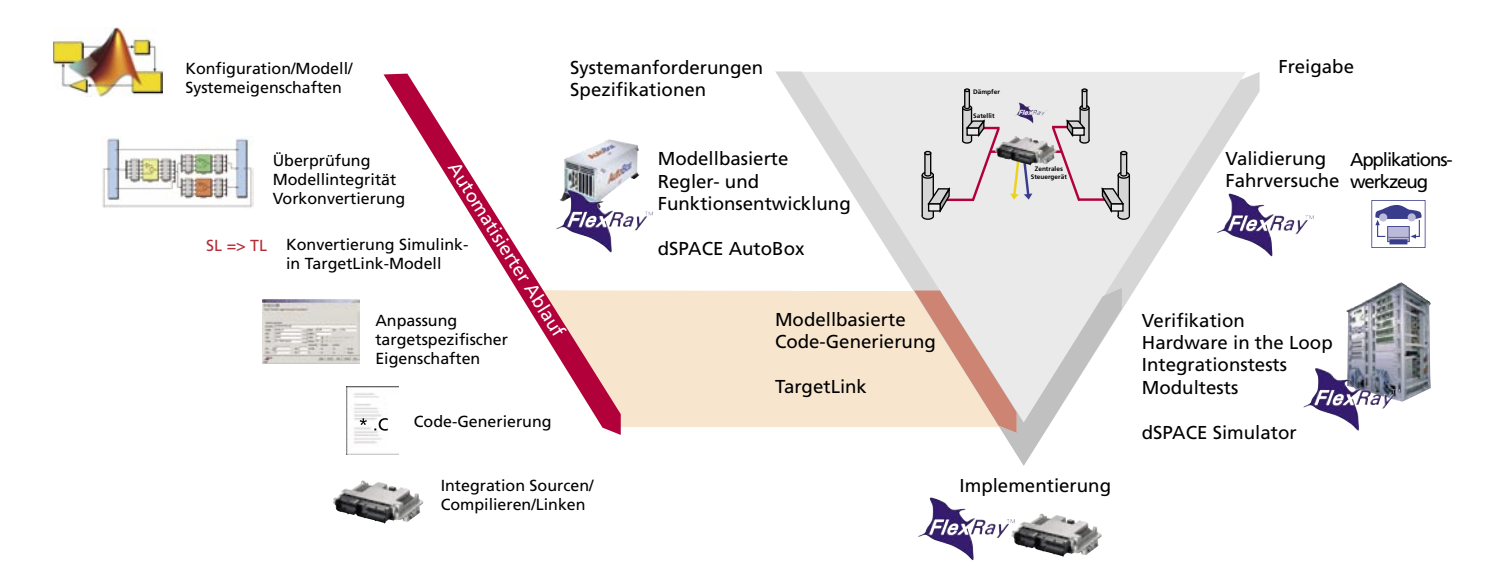

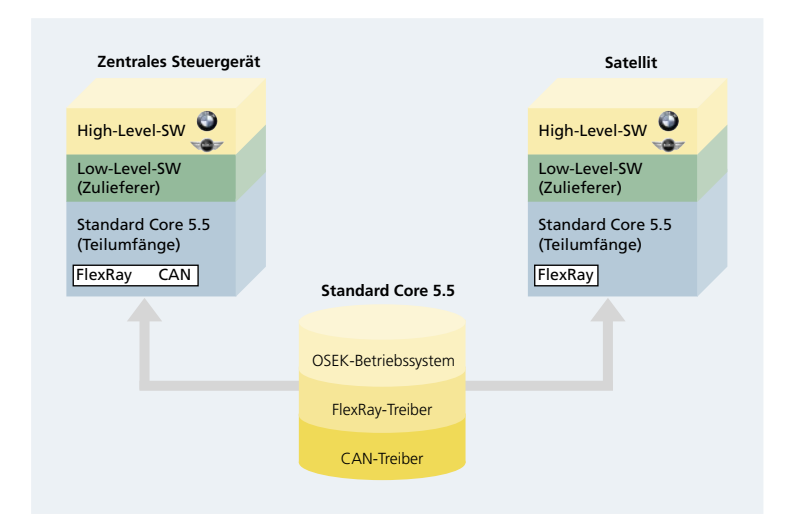

▲ Die zu implementierenden Komponenten bestehen aus Betriebssystem der **BMW Group, Low-**Level-Software der Steuergeräte-Zulieferer und der von BMW generierten High-Level-Software.

# **Verifikation und Validierung** der Reglerfunktionen

In einer Hardware-in-the-Loop-Testumgebung basierend auf einem Verbundsystem aus dSPACE-Simulatoren wurden die Steuergeräte getestet. Angefangen bei Komponententests der einzelnen Steuergeräte bis hin zum Verbundtest

"Mit TargetLink konnten wir für das systemübergreifende Funktionsmodell unseres dezentralen Reglers serienreifen Code generieren, der den hohen Ansprüchen der BMW Group genügt." **Florian Büttner** 

# **KUNDENANWENDUNGEN**

Die realisierte Toolkette mit ihren weitgehend automatisierten Abläufen sorgt für hohe Durchgängigkeit im Prozess und eine sehr gute Reproduzierbarkeit. Daraus ergaben sich eine deutliche Zeitersparnis bei der Reglerentwicklung und ein Qualitätszuwachs für den erstellten Code. Die Entwicklung und die Applizierung von Regelsystemen werden so maßgeblich erleichtert.

Die Entwicklungswerkzeuge von dSPACE haben sich dabei von der Prototyping-Phase über die Implementierung bis hin zum Freigabetest der Steuergeräte bewährt. Gerade der Einsatz des brandneuen Bussystems FlexRay erfordert leistungsfähige, gut aufeinander abgestimmte Tools, die uns dSPACE zur Verfügung stellen konnte.

### **Projektstatus und Ausblick**

Derzeit wird das System im Fahrzeug getestet und der generierte Code appliziert. Parallel dazu wird der Entwicklungsprozess verbessert. Weitere Tests (Code Coverage, statischer Codecheck) werden integriert und das Datenhandling sowie der Datenaustausch verbessert. Darüber hinaus wird eine Methode entwickelt, mit der bereits ermittelte Skalierungsinformationen bei der Konvertierung von Simulink in TargetLink wieder mit einfließen können. Auf dieser Basis sind weitere Serienprojekte mit TargetLink geplant.

# Florian Büttner, Tobias Schmid Abteilung EF-63 Elektronik Fahrwerk **BMW AG**

konnte das System vollständig simuliert und Fehlersimulationsprüfungen unterzogen werden. Anschließend wurde mit AutomationDesk eine Validierung der Dämpferregelung gegenüber dem Funktionsmodell durchgeführt. Basierend auf denselben Stimuli wurde ein Vergleich der Modellsimulation (MIL) mit den Ergebnissen des realen Systems (HIL) vorgenommen.

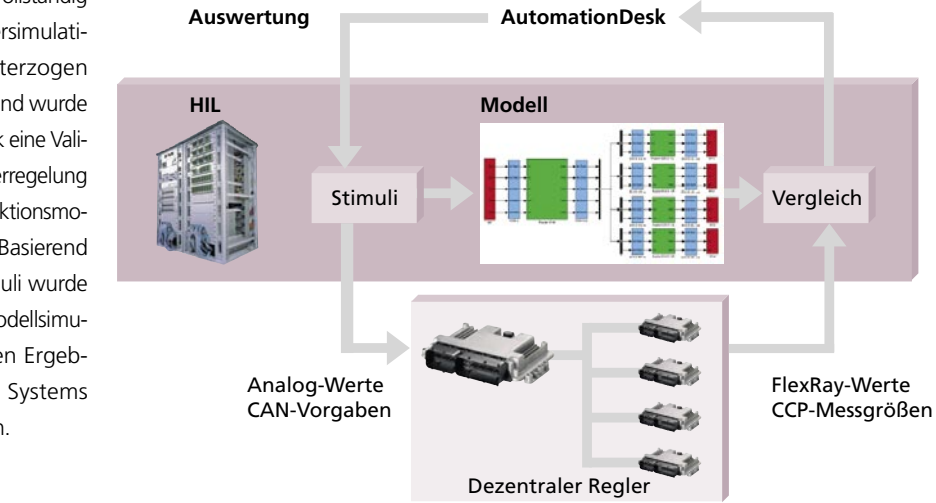

#### **Resultate**

Mit der implementierten Dämpferregelung gelingt der BMW Group eine signifikante Verbesserung von Fahrkomfort und Fahrsicherheit. Beispielsweise ließen sich bei gleicher Fahrsituation die Aufbaubewegungen gegenüber dem Vorgängersystem deutlich reduzieren.

Nach Implementierung der Software wird das Verhalten des Systems in einer HIL-Umgebung mit der Simulation des Funktionsmodells verglichen, um die Reglerfunktionen zu validieren.

# **Anti-Lärm-Klappen**

Hubschrauber entwickeln besonders beim Landeanflug eine unangenehme Geräuschkulisse und störende Vibrationen für den Piloten. Ursache sind die besonderen Strömungsverhältnisse in der Rotorebene. Eurocopter Deutschland arbeitet an piezoelektrisch steuerbaren Klappen an den Rotorblättern, mit denen sich der Lärm und die Vibrationen deutlich senken lassen. Die Steuerung der Klappen realisiert Eurocopter mit einem dSPACE-Prototyping-System.

#### **Ursache des Lärms: Luftwirbel**

Die Ursache des Lärms ist die Kollision eines Rotorblatts mit der Wirbelschleppe des vorhergehenden Rotorblattes. Außer dem Lärm entstehen aber auch ständig Vibrationen im Hubschrauber. Ihre Ursache liegt hauptsächlich in der asymmetrischen Rotoranströmung, die für Helikopter typisch ist. Dadurch erfährt ein Rotorblatt, das sich in Flugrichtung dreht, einen größeren Auftrieb als das gegenüberliegende, nach hinten laufende Rotorblatt. Als Folge sind die dynamischen Kräfte insgesamt nicht im Gleichgewicht – der Hubschrauber vibriert.

## **Die Lösung: Zusatzklappen im Rotorblatt**

Durch kontrollierte Ausschläge von zusätzlichen piezoelektrisch gesteuerten Klappen in den Rotorblättern können wir sowohl den Lärm als auch die Vibrationen deutlich senken. Die Klappen erfüllen zwei Aufgaben: Erstens lenken sie die von einem Rotorblatt abgehenden Luftwirbel am nachfolgenden Rotorblatt vorbei. Zweitens erzeugen sie durch ihre

Ausschläge zusätzliche Kräfte, die das Kräfteungleichgewicht im Hubschrauber mindern und so die Vibrationen reduzieren. Die Steuerung der ca. 35 Klappenausschläge pro Sekunde ist die Aufgabe des dSPACE-Prototyping-Systems auf Basis eines DS1103 Boards. Die Steuerung "hört" die Blatt-Wirbel-Kollisionen über ein Mikrofon an den Landekufen bzw. einen Drucksensor im Rotorblatt und errechnet aus dem Schallverlauf die optimale Ansteuerung der Piezoklappen. Um eine vernünftige Ansteuerung der Piezoklappen zu berechnen, müssen wir den Schallverlauf mit einer Frequenz von bis zu 5 kHz abtasten.

#### **Lärm und Vibrationen gesenkt**

Mit den Piezoklappen können wir die Lärmentwicklung und die Vibrationen deutlich reduzieren. Die piezogesteuerten Klappen sind gegenüber der ersten hydraulischen Version (siehe dSPACE NEWS 2/2003) wesentlich schneller und kompakter. Wir sehen dieses System als einen wichtigen Schritt in Richtung Serienreife. Später wäre sogar denkbar, die

> Piezoklappen nicht nur zur Lärmreduktion, sondern auch für die Primärsteuerung des Hubschraubers zu nutzen – damit würden dann Steuerstangen und Taumelscheiben überflüssig.

*Dieter Roth Eurocopter GmbH Deutschland*

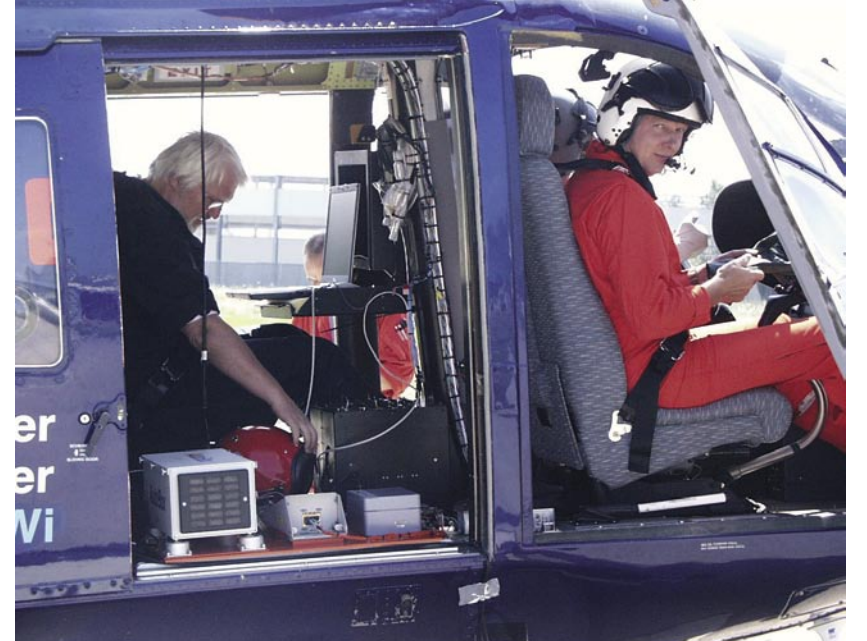

- **Lärmreduktion mit Piezoklappen im Rotorblatt**
- **Steuerung mit dSPACE-Prototyping-System**
- **Lärm und Vibrationen reduziert**

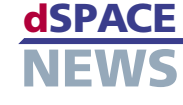

*Das dSPACE-Prototyping-System beim Einsatz im Helikopter. Es sorgt für gezielte Ausschläge zusätzlicher Klappen im Rotorblatt und minimiert dadurch den Fluglärm und die Vibrationen.*

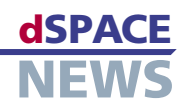

# **Kalttestprüfstand**

- **BMW Group simuliert Kalttestprüfstand**
- **dSPACE Simulator im Einsatz**

**Optimierung der Kalttestroutinen**

Die BMW Group hat mit einem dSPACE Simulator einen virtuellen "Kalttestprüfstand" nachgebaut. Mittels des Echtzeitsimulationsmodells testet sie die kalttestspezifischen Prüf- und Diagnoseroutinen. Ziel des Einsatzes von dSPACE Simulator ist die Optimierung des Prüfprozesses und somit eine Effizienzsteigerung. Als Ergebnis wurde der Prüfzyklus um 5% verkürzt.

Vor der Montage eines Motors werden alle Einzelteile sorgfältig geprüft. Trotzdem arbeiten nach dem Zusammenbau einige Motoren nicht völlig fehlerfrei. Dies liegt zum einen an Störungen im Montageprozess, wie Verschmutzungen oder Handhabungsfehler, und zum anderen an ungünstigen Kombinationen von Toleranzlagen. Um den hohen Kundenerwartungen zu entsprechen, wird eine 100% ige Bandendeprüfung für alle Motoren durchgeführt. Bei Großserienmotoren handelt es sich um einen Kalttest, bei Motorsport- und Sondermotoren um einen Heißtest.

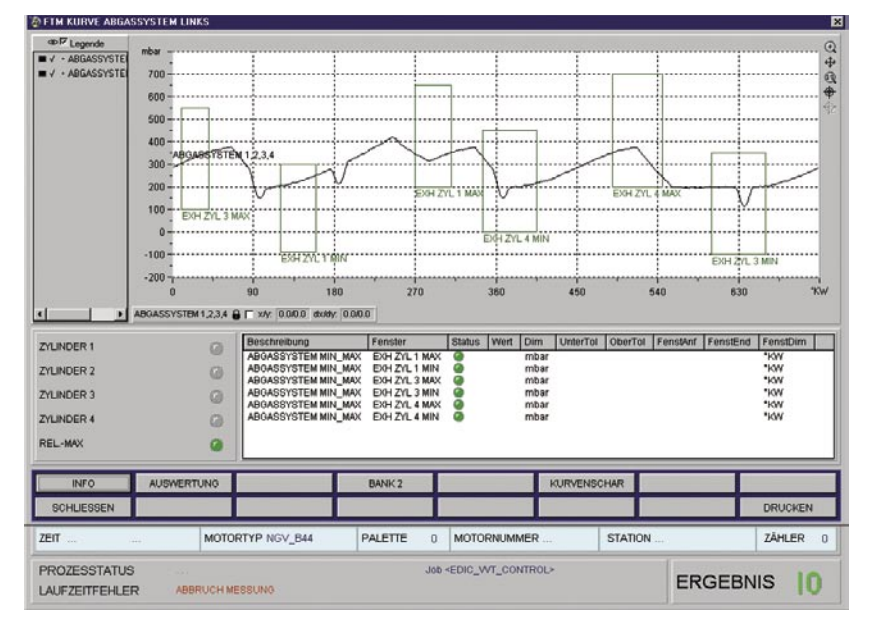

*Virtueller Testzyklus für die Motorenprüfung.*

# **Motorprüfung im Kalttest**

Ein wichtiger Bestandteil dieser Qualitätskontrolle ist die Kalttestprüfung jedes einzelnen Motors. Dazu wird der Motor unbefeuert, also ohne Zufuhr von Kraftstoff, von einer elektrischen Asynchronmaschine geschleppt und bei definierten Drehzahlprofilen seine korrekte Funktion überprüft. Kontrolliert werden Montageumfänge sowie der Kabelbaum inklusive der angeschlossenen Sensorik und Aktorik. Im Vergleich zum Heißtest, bei dem der Motor mit Kraftstoff betrieben wird, ist hier der Aufwand für Belüftung, Abgasabführung, Kühlung, Brand- und Lärmschutz weitaus geringer. Ein Kalttest benötigt nur 20% der Zeit, die ein Heißtest dauert. Damit steigt die Effizienz und die Produktionskosten sinken.

### **Virtueller Laborprüfstand**

Der Kalttest ist ein fester Bestandteil der Motorenproduktion. Die Testabläufe und Prozesse werden daher kontinuierlich auf Optimierungspotenzial hin überprüft. Zusammen mit dSPACE wurde ein virtueller Kalttestprüfstand mit Hardwarein-the-Loop (HIL)-Simulationstechnik aufgebaut, um die kalttestspezifischen Prüf- und Diagnoseroutinen zu testen und zu verbessern. Dabei agieren lediglich das Motorsteuergerät und der Steuerrechner des Prüfstandes als Echtteile mit dem Simulator. Die restliche Prüfstandsensorik, der Prüfstandantrieb und der Verbrennungsmotor werden in der Simulationsumgebung nachgestellt. So konnten sowohl die Prozesse als auch die Software des Prüfplatzes schon vor Serienanlauf erprobt und optimiert werden. Das Resultat ist eine deutliche Kosten- und Zeitersparnis.

# **dSPACE Simulator**

Das Echtzeitsimulationsmodell läuft auf einem Multiprozessorsystem aus zwei DS1005 PPC Boards. Sie berechnen das Modell eines unbefeuerten Motors, das die innere Reibung und den Einfluss der durch den Motor strömenden Umgebungsluft nachbildet. Zwei DS2211 HIL I/O Boards messen und simulieren die benötigten Ein- und Ausgabesignale. Auch der Einfluss, den die Asynchronmaschine auf den Motor beim unbefeuerten Antrieb ausübt, wird simuliert. Das IP Carrier Board DS4501 inklusive INTERBUSModul ermöglicht den direkten Zugang zu dem INTERBUS-Netzwerk, über das die Drehzahl der Asynchronmaschine an den Messrechner gesandt wird. Die Aktorik wird teilweise durch Ersatzlasten, teilweise durch Echtlasten simuliert.

#### **Optimierung Prüfprozess**

Mit dem dSPACE Simulator werden nicht nur die Motorkalttests simuliert, sondern auch die Kommunikation zwischen den einzelnen Schnittstellen überprüft. Gezielte Manipulati-

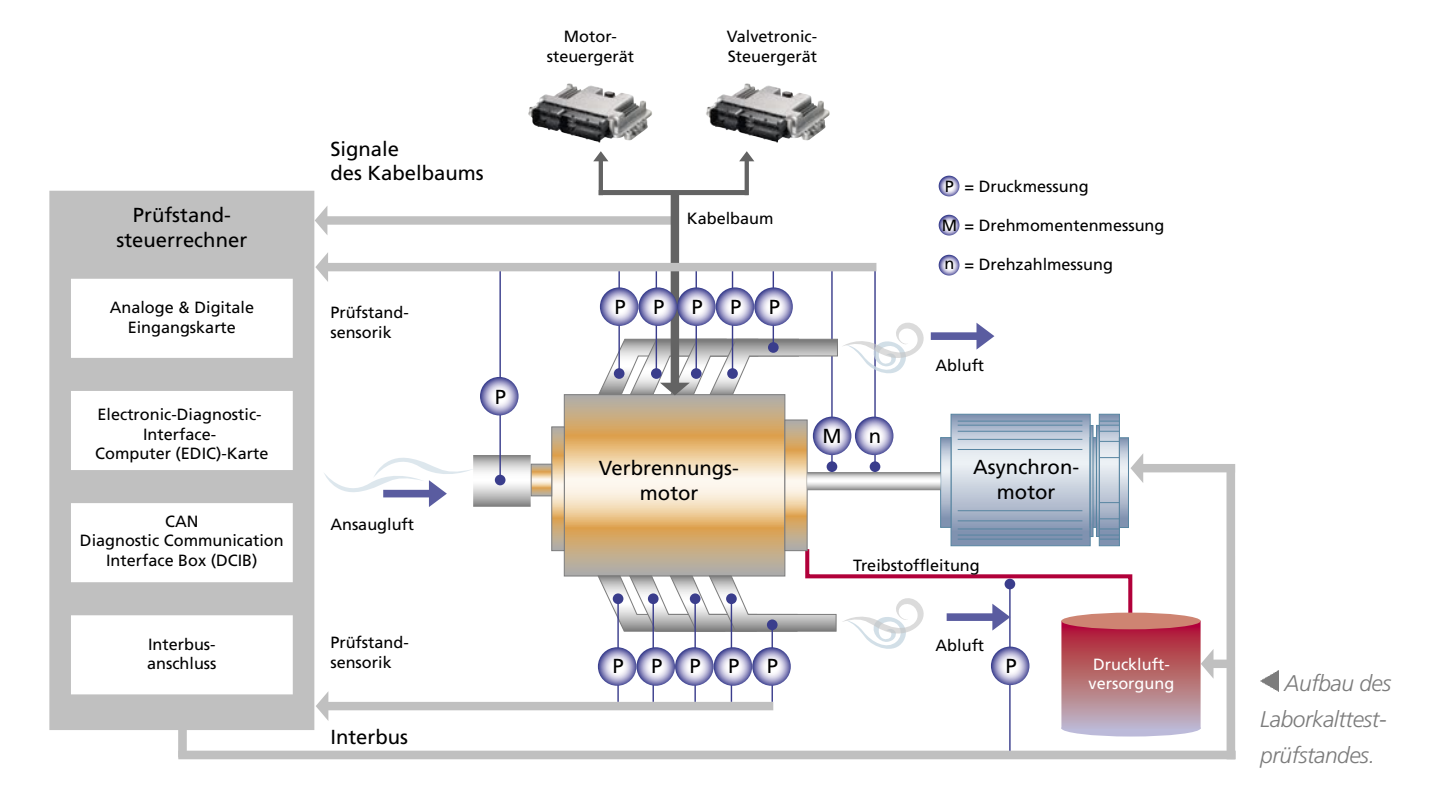

cccccc ū 133.12 **DATE THE THE** 

A dSPACE Simulator zur Nachbildung des Kalttestprüfstandes.

onen des Motormodells stellen Montage- und Bauteilfehler nach, so dass die Wirksamkeit der Kalttestroutinen und die Diagnosen im Steuergerät qualitativ verifiziert werden können. Durch Effizienzverbesserungen wurde die Prüfzeit um 5% verkürzt. Ebenso einfach können neue Schnittstellenkarten und deren Treiber getestet werden. All diese Untersuchungen sind unter Laborbedingungen durchführbar und müssen nicht im laufenden Produktionsbetrieb am Bandende durchgeführt werden.

#### Ouelle:

AUTOREG 2006

"Hardware-in-the-Loop-Simulation zur Entwicklung und Verifikation von Prüfroutinen in Motorsteuergeräten für Bandendetests in der Motormontage"

# Glossar.

#### Valvetronic-

Möglichkeit, den Einlassventilhub kontinuierlich zu variieren.

#### Kalttest-

Funktionsprüfung des Motors ohne Befeuerung.

# **INTERBUS (Process Field Bus) -**Standard für die Feldbus-Kommunikation.

Bandendeprüfung -Funktionsprüfung der Motoren, wenn sie das Ende des Montagebandes erreicht haben.

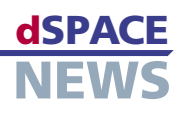

# **Ford Otosan: Aktive Fahrwerkregelung**

**RapidPro und MicroAutoBox bei Ford Otosan**

# **Ford Transit Connect mit aktiver Fahrwerkregelung**

**Zusammenarbeit von Industrie und Universität**

# Zur Forschung im Bereich der aktiven Fahrwerkregelung setzt Ford Otosan (Türkei) einen Ford Transit Connect mit einer elektronischen Dämpferregelung (Continous Damping Control, CDC) und einer Aktivlenkung mit Doppelritzel ein. Um die aktive Fahrwerkregelung zu implementieren, wurde ein dSPACE-System bestehend aus MicroAutoBox und RapidPro ausgewählt. Das Testfahrzeug verfügt über eine semiaktive Dämpferregelung, die zusammen mit dem Lenkungsregler für Fahrkomfort und verbessertes Handling sorgt. Mit dem dSPACE-System können Änderungen im Regelalgorithmus leicht getestet werden.

## **Semiaktive Dämpfung**

Die Auslegung passiver Dämpfungen erfordert einen Kompromiss zwischen den Anforderungen an den Fahrkomfort und an das Handlingverhalten. Mit aktiven Systemen kann dies umgangen werden, allerdings zu relativ hohen Kosten. Eine günstige Zwischenlösung bietet hier die semiaktive Dämpfung. Semiaktive CDC-Dämpfer erhöhen den Fahrkomfort, ohne dabei zu Abstrichen beim Handling zu führen. Die MicroAutoBox und das RapidPro-System kamen bei der Implementierung und während des Rapid Control Prototypings (RCP) für Skyhook- und Groundhook-Strategien sowie Hybrid-CDC-Regelalgorithmen zum Einsatz. Die Tests wurden bei Ford

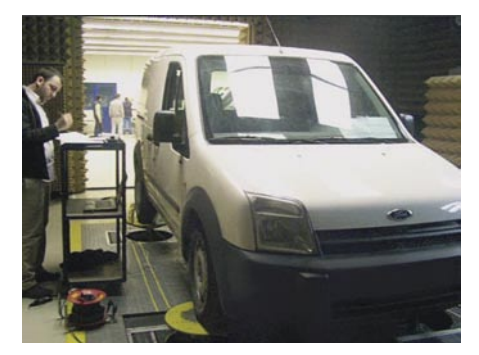

 *Der Ford Transit Connect mit semiaktiver Dämpferregelung auf dem Fahrdynamikprüfstand.*

Otosan sowohl auf einem Fahrdynamikprüfstand als auch auf einer Teststrecke mit unterschiedlichen Fahrbahnbeschaffenheiten durchgeführt.

### **Aktivlenkung**

In dem Testfahrzeug wurde eine Aktivlenkung mit

Doppelritzel installiert. Die Lenkung kann das Verhalten einer realen Hydrauliklenkung nachbilden, kann aber auch verwendet werden, um ein programmierbares und anpassbares Lenksystem zu realisieren. Die Empfindlichkeit der Lenkung lässt sich dann dynamisch eingestellen, mit geschwindigkeitsabhängigen Änderungen.

So kann die Lenkung bei niedrigen Geschwindigkeiten oder bei Einparkvorgängen anders reagieren als bei hoher Geschwindigkeit. Zurzeit wird der Einsatz der Aktivlenkung zusammen mit einer Gierstabilitätsregelung erprobt.

*"Dieses war das erste dSPACE-System, das wir in unserer Abteilung in einem Testfahrzeug eingesetzt haben. Wir waren mit dessen Leistung zufrieden und setzen die MicroAutoBox und RapidPro-Systeme von dSPACE jetzt auch in anderen Regelanwendungen für Testfahrzeuge ein." Asst. Mng. Mustafa Sinal, Ford Otosan*

# **Aktive Fahrwerkregelung und Instrumentierung**

Bei der aktiven Fahrwerkregelung arbeiten die semiaktive Dämpfung und die Regler der Aktivlenkung zusammen. Die CDC-Dämpfer werden so eingestellt, dass sie unerwünschte Karosseriebewegungen während Lenkmanövern und aktivem Gierstabilitätsregler reduzieren. Jeder Dämpfer hat zwei Beschleunigungsmesser und einen Linear-Potentiometer. Die Aktivlenkung verfügt über einen Momentensensor, einen Drehzahlmesser, einen Encoder, einen Lenkwinkelsensor sowie einen Gierratensensor und liest zudem die Fahrzeuggeschwindigkeit aus. Für die CDC-Dämpfer und den Elektromotor der Aktivlenkung sind PWM-Treiber notwendig. Die Kombination aus RapidPro und MicroAutoBox bietet softwareprogram-

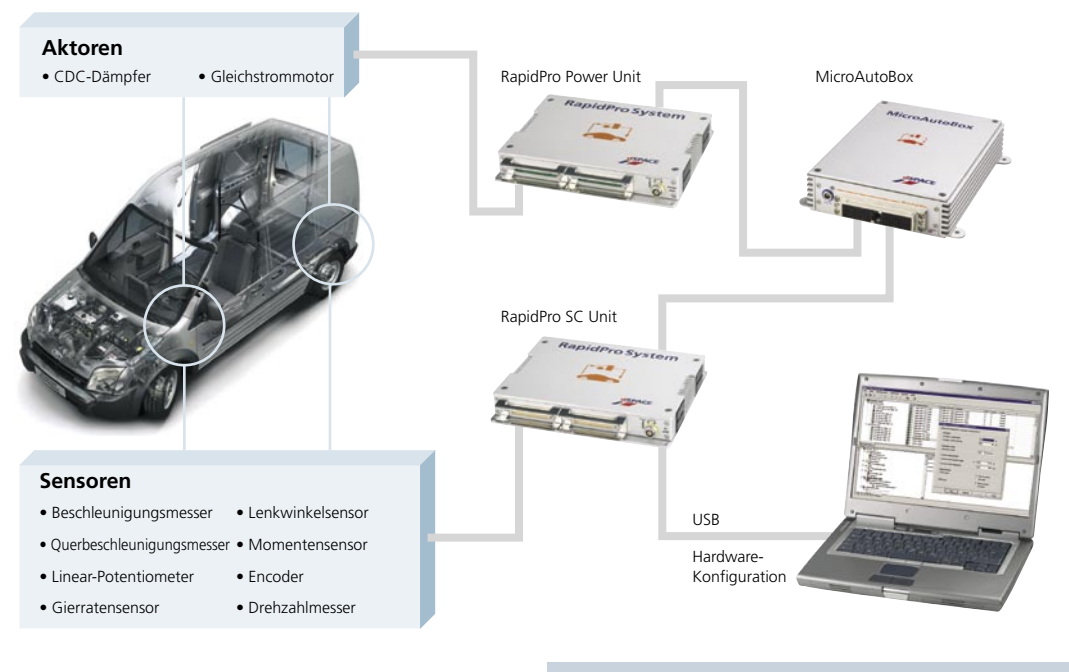

mierbare Signalpegel, zahlreiche I/O-Möglichkeiten und weitreichende Eingriffsmöglichkeiten in die Regelung, wodurch die Implementierung im Testfahrzeug stark vereinfacht wurde.

# **Hardware-in-the-Loop-Tests**

Das Testfahrzeug entstand aus einer gemeinsamen Forschungsinitiative von Ford Otosan und dem vom "European Union Framework Programme 6" gesponserten Kompetenzzentrum Autocom (Automotive Control and Mechatronics Research) an der Technischen Universität

"Wir haben bereits erfolgreich mit verschiedenen dSPACE-Produkten einschließlich der MicroAutoBox gearbeitet. Als Ford Otosan mit diesem Forschungsprojekt an uns herantrat, empfahlen wir die Kombination aus MicroAutoBox und RapidPro. Das RapidPro-System hat sich dabei als ein äußerst nützliches Werkzeug erwiesen." Prof. Levent Güvenç, Technische Universität Istanbul

in Istanbul. Teams von Ford Otosan und dem Autocom-Center kümmerten sich um die Instrumentierung des Testfahrzeugs einschließlich des dSPACE-Systems, die Entwicklung des Regelalgorithmus und die Implementierung. Vor der Implementierungsphase führte Autocom für die Aktivlenkung Hardware-in-the-Loop-Tests durch, um den Lenkungsregler zu entwickeln. Das HIL-Testsystem besitzt

"Das RapidPro-System bindet alle Sensoren an, bietet die notwendige hohe Anzahl analoger Sensoreingänge und erlaubt die Einstellung analoger Eingangspegel per Software." Assist. Prof. Bilin Aksun Güvenç, Technische Universität Istanbul

dieselbe Hardware wie das Testfahrzeug. Um vor dem Fahrzeugtest den CDC-Regler zu entwickeln, wurde im Autocom-Center ein HIL-Testsetup gebaut, das für je eine semiaktive Dämpfung eingesetzt werden kann.

Asst. Mng. Mustafa Sinal Abteilung Fahrwerke, Produktentwicklung Ford Otomotiv Sanayi AŞ Kocaeli, Türkei

Prof. Levent Güvenç Assist. Prof. Bilin Aksun Güvenc Technische Universität Istanbul Istanbul, Türkei

Die Kombination aus MicroAutoBox und RapidPro wird sowohl für die semiaktive Dämpferregelung als auch für die Aktivlenkung eingesetzt.

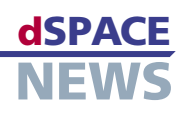

# **PARVUS – Der kleine Riese**

- **Kleinstroboter für Präzisions-Montagearbeiten**
- *f* Steuerung mit **dSPACE-Prototyping-System**
- **Automatisierte Montagelinien im Schreibtischformat**

Nach der Elektronik hat der Trend zur Miniaturisierung auch in der Mechanik eingesetzt, denn auch dort lässt sich auf diese Weise viel Energie und Material einsparen. Ein typisches Beispiel hierfür sind Maschinen für die Präzisionsmontage von Kleinstbauteilen. In einer Gemeinschaftsarbeit des Instituts für Werkzeugmaschinen und Fertigungstechnik (TU Braunschweig) und der Micromotion GmbH entstand mit Hilfe eines dSPACE-Prototyping-Systems die Steuerung des Kleinstroboters PARVUS, der ebenso genau arbeitet wie die herkömmlichen, oft um ein Vielfaches größeren und teureren Montageroboter.

## **Der Kleinstroboter PARVUS**

Bei der Konstruktion des PARVUS (lateinisch: klein) haben wir eine Palette unterschiedlicher Komponenten aus der Mikrosystemtechnik verwendet, unter anderem Mikromotoren und -getriebe. Das Resultat ist ein nur noch postkartengroßer Roboter, der Werkstücke dennoch ebenso genau positioniert und montiert wie seine großen Brüder. Mögliche Einsatzfelder für den Roboter finden sich zum Beispiel in der Halbleiterindustrie (Platinenbestückung) oder im Optikbereich (Bearbeitung und Justage von Linsen und Spiegeln). Mit PARVUS werden automatisierte Montagelinien buchstäblich auf dem Schreibtisch möglich – statt wie bisher in Turnhallengröße.

#### **Zwei Arme statt einem**

Die Besonderheit des Roboters PARVUS ist die so genannte Parallelstruktur seiner Arme. Parallelstruktur bedeutet, dass er zwei Arme besitzt, die an der Handachse miteinander verbunden sind. Diese Bauart sorgt für hohe Stabilität und erlaubt sehr genaues und reproduzierbares Positionieren. Allerdings ist die Steuerung zweier gekop-

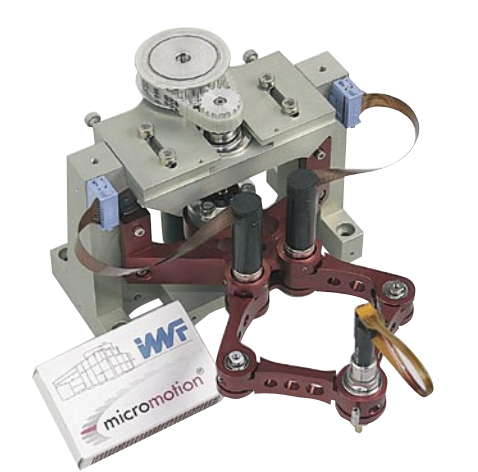

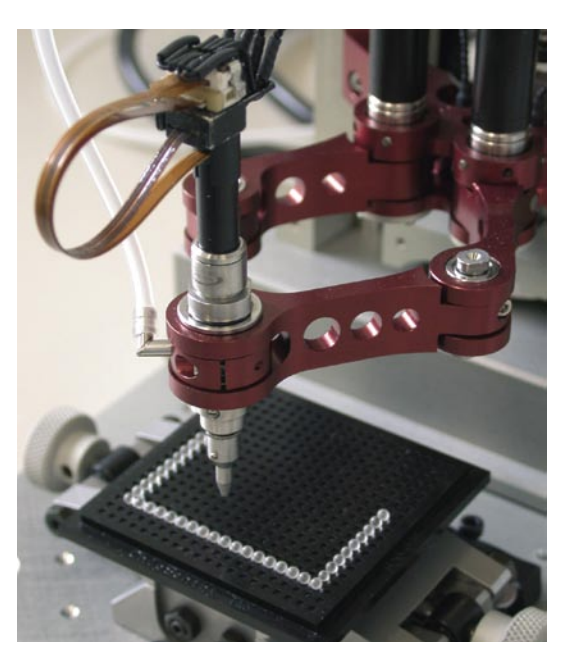

*Die Besonderheit des PARVUS sind die beiden Arme, die an der Handachse verbunden sind. Die Steuerung der komplexen Bewegungsabläufe regelt ein dSPACE-Prototyping-System.*

pelter Arme komplexer als die Steuerung eines einzelnen, unabhängigen Armes. Deswegen wurden Roboter mit Parallelstruktur trotz ihrer prinzipiellen Vorteile bisher nur selten in der Industrie eingesetzt. Beim PARVUS werden die komplexen Bewegungsabläufe mit Hilfe eines dSPACE-Prototyping-Systems auf Basis eines DS1103 PPC Controller Boards gesteuert. Wir erreichen dabei mit unserem ersten Prototyp beim Positionieren eine Wiederholgenauigkeit von unter 10 Mikrometern (µm), theoretisch ist sogar eine Genauigkeit von unter 1 µm möglich.

*Der Kleinstroboter PARVUS – hier im Größenvergleich mit einer Streichholzschachtel – positioniert Werkstücke mit einer Wiederholgenauigkeit unter 10 µm.*

#### Die Steuerung mit dSPACE-Equipment

Die Vorteile des dSPACE-Systems sind zum einen die Leistungsfähigkeit der Hardware, zum anderen die gute Bedienbarkeit mit der Experiment-Software ControlDesk. Ein weiterer Vorteil des dSPACE-Systems ist die Möglichkeit, die Steuerung des Roboters mit Hilfe von MATLAB®/Simulink® zu entwickeln. Insgesamt stand uns auf diese Weise eine komfortable Arbeitsumgebung zur Verfügung, die es erlaubte, uns ganz auf die Entwicklung einer vollwertigen Robotersteuerung zu konzentrieren. Zur Steuerung des Bewegungsablaufs der Roboterarme wird eine Linearoder Kreisinterpolation eingesetzt. Die insgesamt 4 Mikromotoren des PARVUS geben über Encoder Positionssignale an das dSPACE-Prototyping-System, das dann im Gegenzug die Stellgrößen berechnet und an die Motoren zurückgibt und so die Bewegung auf Kurs hält. Dabei werden die kinematischen Gleichungen zwischen den Roboterarmen und seinem Arbeitsraum in Echtzeit berechnet. Um eine ausreichend schnelle Bewegung der Arme zu gewährleisten, liegt dabei die Abtastfrequenz bei 0,1 Millisekunden.

### **Montagelinien im Schreibtischformat**

Der Kleinstroboter PARVUS ist winzig im Vergleich zu herkömmlichen Montagerobotern, arbeitet aber dennoch ebenso präzise. Die Montagelinie der Zukunft passt somit auf einen Tisch. Die Vorteile von Kleinstrobotern gegenüber herkömmlichen Montagerobotern liegen auf der Hand: Ihr Energiebedarf ist deutlich geringer, weil weniger Massen bewegt werden müssen. Ihre Herstellungskosten sind niedriger, weil für ihre Konstruktion nur wenig Material nötig ist. Und falls die Roboter in Reinräumen arbeiten müssen, so können diese Räume kleiner und damit kostengünstiger ausgelegt werden.

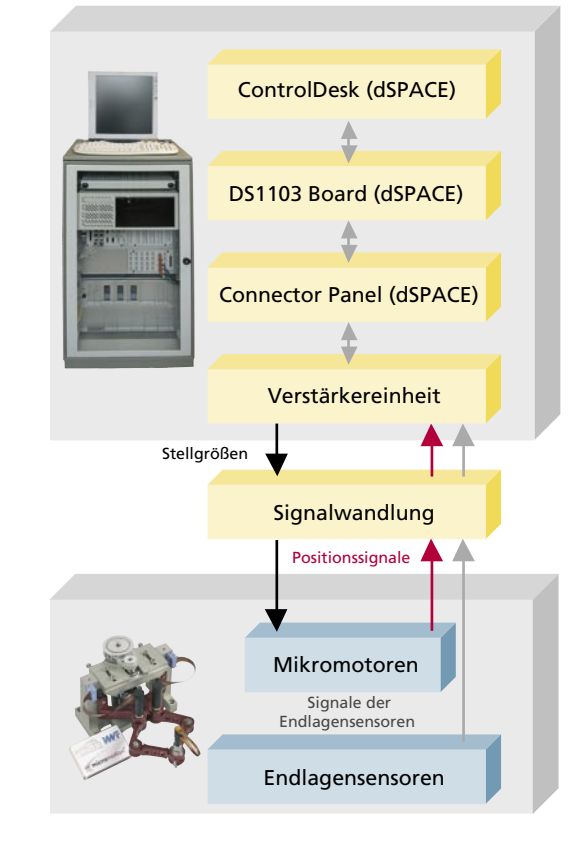

#### Arne Burisch

Institut für Werkzeugmaschinen und Fertigungstechnik Technische Universität Braunschweig Deutschland

Fllen Slatter Harmonic Drive AG Muttergesellschaft der Micromotion GmbH Deutschland

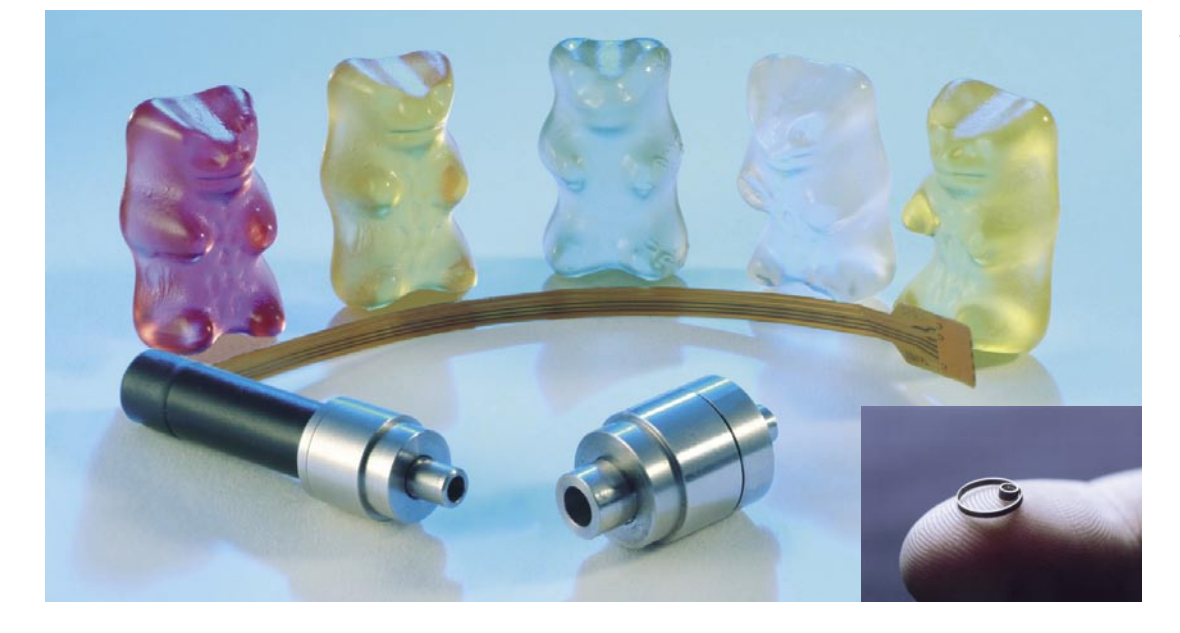

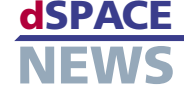

< Schematische Darstellung der Steuerung. Die Handlichkeit des Systems aus dSPACE-Hard- und Software erspart die Beschäftigung mit technischen Details.

Das Herzstück des Roboters: Der Micro-Harmonic-Drive Antrieb (großes Bild) mit dem winzigen Mikrogetriebe (kleines Bild).

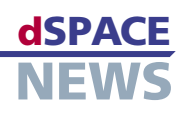

# **Saubere Luft mit RCP**

- **Kooperation von DaimlerChrysler AG und TU Darmstadt**
- **Neue Messstrategie mit Rapid Control Prototyping**
- **Einhaltung strenger Emissionsgrenzwerte**

Bei der DaimlerChrysler AG in Stuttgart konnte durch den konsequenten Einsatz von dSPACE-basierten RCP (Rapid Control Prototyping)-Systemen die Funktionsentwicklung für die neuen Nutzfahrzeug-Motorenbaureihen wesentlich beschleunigt werden. Die am Institut für Automatisierungstechnik (IAT) in Darmstadt entwickelte modellgestützte Vermessungsstrategie wird auf modularer dSPACE-Hardware ausgeführt und erlaubt den direkten Anschluss der Aktorik und Sensorik des Motors. Ergänzt werden diese Systeme durch MicroAutoBoxen, die mittels XCP an bestehende Steuergeräte angebunden werden.

Steigende Anforderungen bei gesetzlichen Emissionsgrenzwerten stellen Motorenentwickler vor die Aufgabe, die Einhaltung der Grenzwerte in allen Betriebsbereichen des Motors sicherzustellen. Zusätzliche Stellgrößen des

MATLAB®/Simulink® und testeten diese im Bypass-Betrieb am Motorenprüfstand. Bypass bedeutet, dass nur die neue Funktion vom RCP-System übernommen wird und alle anderen Funktionen auf dem Seriensteuergerät verbleiben.

# **Datenerfassung mit RCP**

Um die notwendigen Daten für die Funktion zu erhalten, haben wir einen Motor zunächst am Prüfstand dynamisch vermessen. Unsere am IAT entworfene Mess-

*"Ohne diese Systeme wäre der Zeitaufwand für die Motorenentwicklung deutlich höher bzw. könnte die Qualität der Ergebnisse teilweise überhaupt nicht erreicht werden." Dipl.-Ing. Peter Renninger*

strategie verzichtet teilweise auf den Einschwingvorgang des Motors, wodurch die Messzeiten erheblich reduziert werden. Möglich wurde diese Art der Messung erst durch den Einsatz eines echtzeitfähigen RCP-Systems. Es überschreibt die Ausgangssignale der Motorsteuerung mit speziellen Anregungssignalen und zeichnet die zugehörigen Messgrößen mit hoher Abtastrate auf. Dieses Vorgehen erlaubt im Gegensatz zur herkömmlichen Vermessung eine kontinuierliche Aufzeichnung der Sensordaten, auf deren Grundlage wir dann ein Modell der Parameter und der Steuerkennfelder entworfen haben. Hierbei kamen sowohl blockorientierte Modellansätze (Polynomgleichungen mit externer Dynamik) als auch neuronale Netze vom Typ LOLIMOT (Local Linear Model Tree) zum Einsatz, die eine sehr einfache Approximation nichtlinearer Prozesse erlauben. Anhand dieser Modelle des Motorverhaltens erfolgt die Optimierung der Steuerkennfelder offline. Dies erlaubt eine systematische Prüfung der verschiedenen

Motors wie Abgasrückführrate, Turbolader mit verstellbaren Schaufelrädern, Einspritzparameter etc. spielen dabei eine wichtige Rolle. Mit steigender Anzahl an zu regelnden Stellgrößen wächst auch der Aufwand zur Entwicklung der notwendigen Funktionen im Steuergerät. Da etwa 60% der Emissionen während der Beschleunigungs- und Verzögerungsphasen entstehen, wird die

*"Wir haben derzeit mehr als 10 dSPACE-Systeme in der Nutzfahrzeug-Motorenentwicklung im Einsatz." Dipl.-Ing. Peter Renninger*

Optimierung im dynamischen Motorbetrieb immer wichtiger. Mit dem RCP-System von dSPACE gestaltet sich der Entwicklungsprozess wesentlich effektiver als vorher. Zuerst entwickelten wir eine neue Funktion unter

 *Modulares RCP-System mit Nutzfahrzeug-Sensor/Aktor-Interface des IAT.*

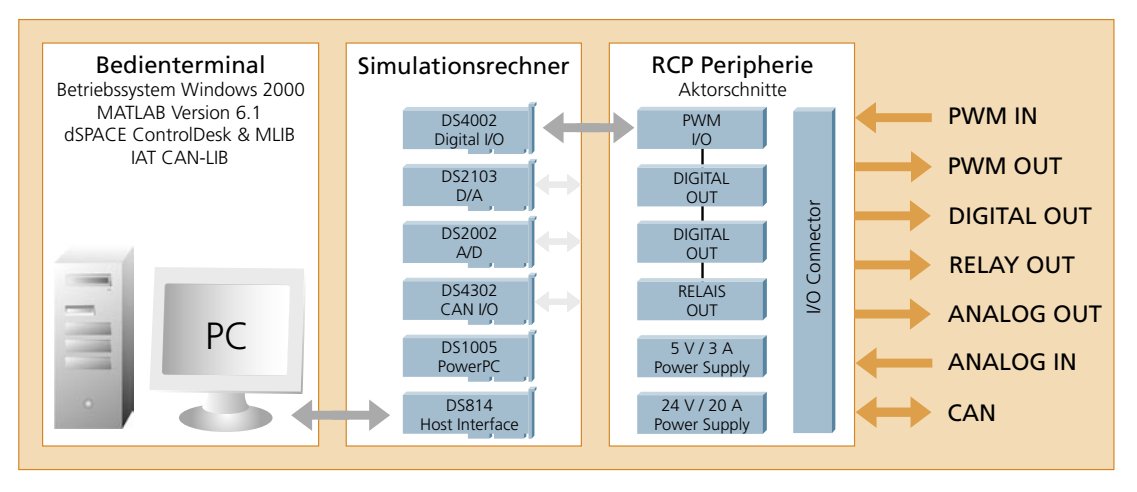

 $\triangleleft$  Struktur des modularen RCP-Systems mit dem am IAT entwickelten Sensor/ Aktor-Interface.

Anforderungen an Verbrauch, Ansprechverhalten und Emission sowie die Berücksichtigung verschiedener dynamischer Testzyklen.

Diese Entwicklungskette wurde bei DaimlerChrysler im Rahmen der Entwicklung einer kombinierten AGR/WG (Abgasrückführung/Wastegate)-Regelung für einen 6-Zylinder-Dieselmotor der Baureihe 900 erfolgreich angewendet. Es konnte in kurzer Zeit eine Regelung entwickelt und automatisiert kalibriert werden, die alle gestellten Anforderungen an Emission und Dynamik erfüllt.

#### Das RCP-System von dSPACE

Das vom IAT verwendete RCP-System basiert auf modularer dSPACE-Hardware, bestehend aus verschiedenen Steckkarten. Diese werden um ein Hardware-Interface

"Die RCP-Systeme verkürzen neben der Funktionsentwicklung auch die Messzeiten am Prüfstand, da sie den Einsatz neuer dynamischer Vermessungsstrategien am Motorenprüfstand ermöglichen." **Dipl.-Ing. Matthias Weber** 

ergänzt, über das wir Sensorik und Aktorik sowie ein CAN-Interface auf Lkw-Spannungsniveau (24 Volt) angeschlossen haben. Zur größeren Flexibilität wurden zusätzlich noch 12-Volt- und 42-Volt-Spannungsebenen vorgesehen. Ist für die Anwendung bereits ein Prototypsteuergerät vorhanden, setzen wir eine MicroAutoBox ein, die mit Hilfe des XCP-Protokolls über CAN mit der Motorsteuerung kommuniziert. Sie übernimmt dabei sowohl die Messung der Sensoren als auch die Ansteuerung der angeschlossenen Aktoren. Die notwendigen Programme zur Funktionsentwicklung und Vermessung wurden dazu unter MATLAB/Simulink geschrieben. Mit ControlDesk von dSPACE konnten wir die Experimente über eine grafische Oberfläche beguem überwachen. Mit beiden Systemen, modularer Hardware und Micro-AutoBox, ist der Entwickler am Prüfstand in der Lage, alle relevanten Motorsteuergrößen in Echtzeit über das dSPACE-System aufzuzeichnen und an geeigneten Einstiegspunkten Signale der Motorsteuerung durch Signale des RCP-Systems zu ersetzen.

Dipl.-Ing. Peter Renninger Teamleiter TPC/PST DaimlerChrysler AG, Stuttgart

Dipl.-Ing. Matthias Weber Institut für Automatisierungstechnik, Technische Universität Darmstadt

# Glossar

XCP - CP steht für Calibration Protocol. X für verschiedene Kommunikationsarten, z. B. CAN. USB.

Neuronale Netze - Motiviert durch das biologische Vorbild (z. B. Nervensystem, Gehirn), ein Rechenmodell für Informationsverarbeitung.

Einschwingvorgang - Bezeichnung für den Verlauf einer erzwungenen Schwingung, von Anbeginn der Erregung bis zum Einstellen des stationären Schwingungszustandes.

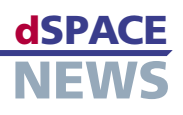

# **Elektromotorischer Ventiltrieb**

Seit mehreren Jahren wird am Institut für Automatisierung und Informatik Wernigerode (IAI) in Zusammenarbeit mit der Hochschule Harz an Linearmotorkonzepten zum Betreiben von Gaswechselventilen in Verbrennungsmotoren geforscht. Im Ergebnis der Untersuchungen entstand ein elektromotorischer Ventiltrieb, der die Vorteile variabler mechanischer und elektromechanischer Ventiltriebe vereint. Für Labortests wurde erfolgreich ein dSPACE-

- **Entwicklung vollvariabler elektromotorischer Ventilaktuatoren**
- **Institut für Automatisierung und Informatik Wernigerode in Kooperation mit Hochschule Harz**

**dSPACE-Prototyping-System**

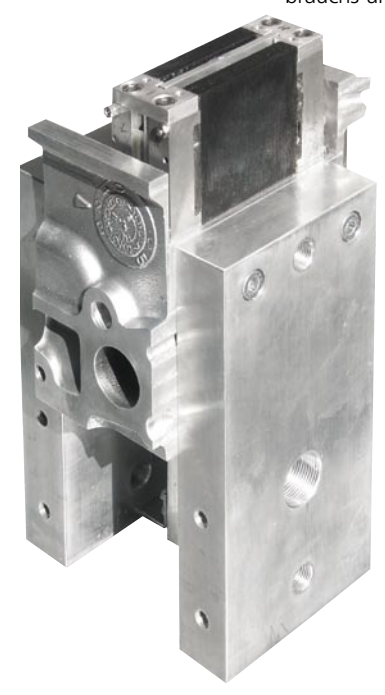

 *Basis des Ventilprüfstandes ist ein Teil eines Serienzylinderkopfes. Mit Druckluft werden die am Ventil wirkenden Gaskräfte simuliert.*

Seit vielen Jahren arbeitet die Automobilindustrie daran, die Steuerzeiten und den Ventilhub der Gaswechselventile in Verbrennungsmotoren variabel zu gestalten. Mit der Einführung mechanischer vollvariabler Ventiltriebe wurde nachgewiesen, dass die Effizienz eines Verbrennungsmotors durch variable Ventilsteuerzeiten und Ventilhübe erheblich verbessert werden kann. So bietet der variable Ladungswechsel neben der Reduzierung des Kraftstoffverbrauchs und der Schadstoffemission Potenzial zur Erhö-

Prototyping-System eingesetzt.

hung des Motordrehmoments, besonders im unteren Drehzahlbereich. In Mehrzylindermotoren kann man durch die vollvariable Ventilsteuerung einzelne Zylinder abschalten, wodurch die aktiven Zylinder in höheren und hinsichtlich der Verbrennung günstigeren Betriebspunkten arbeiten. Die Kombination aus Zylinderabschaltung im Teillastbereich mit Veränderung der Ventilsteuerzeit und des Ventilhubs ergibt Verbrauchseinsparungen von bis zu 16%.

# **Unser Projekt**

Wir bei der IAI haben in Zusammenarbeit mit der Hochschule Harz den Einsatz verschiedener Linearmotorkonzepte untersucht. Gefördert wurden diese Untersuchungen vom BMBF (Bundesministerium für Bildung und Forschung) durch das Förderprogramm

InnoRegio. Es kristallisierte sich ein Linearaktuator nach dem Moving-Magnet-Prinzip heraus, der sich durch hohe Dynamik, geringe bewegte Masse, geringen Leistungsbedarf und kleines Bauvolumen auszeichnet. Das Konzept gestattet sowohl die Realisierung von Teilhüben als auch einen elektronischen Ventilspielausgleich.

Dieser Aktuator vereint die Vorteile mechanischer vollvariabler Ventiltriebe und elektromechanischer Ventiltriebe:

- Bei Teilhüben bewirkt der Spalt einen positiven Effekt auf den Gemischzustand im Zylinder (mechanische vollvariable Ventiltriebe)
- Durch den variablen Überschneidungsquerschnitt ist eine vorteilhafte thermische Gemischaufbereitung durch heißes Restgas gegeben (elektromechanische Ventiltriebe)

Die für mechanische vollvariable Ventiltriebe notwendige Präzision der Ventiltriebskomponenten und die heutzutage üblichen hydraulischen Ventilspielausgleichselemente werden durch die elektronische Regelung ersetzt. Die Variabilität am Einlassventil gestattet die definierte Steuerung der Frischgasmenge und übernimmt damit die Funktion der Drosselklappe. Die Möglichkeit des wechselnden Abschaltens einzelner Ventile reduziert den Energieaufwand für den Ladungswechsel im Teillastbereich und verhindert dabei das Auskühlen einzelner Zylinder.

#### **Der Aktuator**

Kennzeichen des Ventilaktuators sind stationäre Spulen, zwischen denen Permanentmagneten bewegt werden. Sobald Strom durch die Ständerwicklung fließt, bildet sich ein magnetischer Fluss innerhalb des Eisenrückschlusses, der an einem Polschenkel der Magnetisierungsrichtung der Permanentmagneten entspricht und am anderen Polschenkel dieser entgegenwirkt. Durch die daraus folgenden unterschiedlichen Flussverhältnisse entsteht an den Permanentmagneten eine Kraft in senkrechter Richtung. Bei Umkehrung der Stromrichtung ändert sich auch die Richtung, in die diese Kraft wirkt. Unterstützt wird der

Ventilhub durch die klassische Ventilfeder in Verbindung mit zwei am Läufer montierten zusätzlichen Federn. Die aus der Finite-Elemente-Berechnung resultierenden Kraftkurven weisen starke Nichtlinearitäten auf, die zur hohen Dynamik des Ventiltriebs beitragen. In erster Näherung können die Kraftverläufe für den für die Regelung bedeutsamen Bereich durch Addition einer sinusförmigen und einer linearen Komponente beschrieben werden. Die Anpassung an die Prozessbedingungen erfolgt durch Stapeln von Basiselementen. Die Dimensionen des Aktuators fügen sich dabei in den zur Verfügung stehenden Bauraum. Die resultierende Bauhöhe fällt niedriger aus als bei nockenwellenbasierten Systemen.

 *Das Moving-Magnet-Prinzip bietet hohe Kräfte bei kleinem Bauvolumen. Der 6-polige Aktuator erzeugt Kräfte über 600 N bei einer Stromdichte von 20 A/mm2 .*

 $P_{\Omega}$ 

# **Die Regelung**

Für die Regelung des Ventiltriebs haben wir eine Kaskadenstruktur, bestehend aus einem analogen Strom- und einem digitalen Positionsregler, gewählt. Die Implementierung des Positionsreglers erfolgte zunächst auf der Basis von MATLAB®/Simulink® mit anschließender Portierung auf die dSPACE-Komponente. Zusätzlich zum eigentlichen Regler realisierten wir mit dem DS1103 PPC Controller Board die Messung verschiedener Prozessgrößen und visualisierten sie mit ControlDesk. Weiterhin wurden die Generierung der Sollhubkurven, die Kompensation der nichtlinearen Kraftkomponente sowie weitere Überwachungsfunktionen mit dem DS1103 realisiert. Bei einer Abtastrate von 20 kS/s (Abtastungen pro Sekunde), die bei einer Motordrehzahl von 6000min-1 zu einer Auflösung von ca. 2° Kurbelwellenwinkel führt, verbleiben für die Berechnung aller Funktionen 50 µs. Daraus leitet sich die Forderung nach hoher Effizienz der portierten Algorithmen ab. Derzeit testen wir alternative Regelungskonzepte. Für die Inbetriebnahme des ersten Labormusters erwies sich die einfache Por-

*"Die scheinbar unbegrenzte Rechenleistung des DS1103 gestattet es uns, auch komplexe Regelalgorithmen mit hoher Abtastrate in Echtzeit abzuarbeiten." Steffen Braune*

tierung der zuvor simulierten Regelalgorithmen und die daraus resultierende Flexibilität als äußerst zeitsparend. Die Erfassung der Prozessdaten mit dem DS1103 und die Visualisierung mittels ControlDesk ermöglichten eine schnelle Datenauswertung und die Möglichkeit des unmittelbaren Vergleichs mit den zuvor simulierten Strukturen. Die scheinbar unbegrenzte Rechenleistung des DS1103 gestattet es uns, auch komplexe Regelalgorithmen mit

hoher Abtastrate in Echtzeit abzuarbeiten.

Neben Untersuchungen zum Betreiben des Aktuators am 12-V-Bordspannungsnetz laufen derzeit Untersuchungen den Hardware-Aufwand pro Ventil zu halbieren. Tests am befeuerten Motor stehen bisher aus.

*Steffen Braune Institut für Automatisierung und Informatik Wernigerode Deutschland*

# **Glossar**

### Finite-Elemente-Berechnung –

Numerisches Verfahren zur näherungsweisen Lösung von Differentialgleichungen.

#### Ventiltrieb –

Steuert den Gaswechsel in Verbrennungsmotoren.

#### Ventilspiel –

Kleiner Abstand zwischen Nockenwelle und Ventil, damit es auch dann sicher schließt, wenn es sich durch Wärmeeinwirkung ausgedehnt hat.

# Moving-Magnet-Prinzip –

Permanentmagneten werden durch eine stationäre Spule bewegt.

# **NEWS** Ständerwicklung Eisenrückschluss Permanentmagnet NdFeB (Läufer)

**dSPACE** 

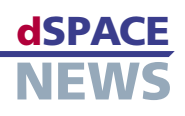

# **Brennstoffzellen-Technologie im Test**

- **Alternatives Antriebskonzept mit dSPACE-Technik entwickelt**
- **Geschlossene Simulationsumgebung**
- **Durchgängige, modellgestützte Entwicklungskette**

GM und Opel arbeiten daran, Wasserstofffahrzeuge mit Brennstoffzellen-Antrieb zur Serienreife zu entwickeln. Entscheidend für den gelungenen Fortgang des Entwicklungsprozesses ist der Einsatz von Simulationsmodellen in verschiedenen Prozessphasen sowie der Aufbau einer geschlossenen Simulationsumgebung. Dabei tragen diverse dSPACE-Produkte wie MicroAutoBox, dSPACE Simulator, ControlDesk und AutomationDesk maßgeblich zum Erfolg bei, da sie sich nahtlos in die durchgängige Entwicklungskette einfügen.

### **Der Weg zum HydroGen3**

Aufgrund des weltweit wachsenden Fahrzeugbestandes, der damit verbundenen Umweltaspekte sowie des steigenden Verbrauches an fossiler Energie ist die Entwicklung alternativer Antriebssysteme eine große Herausforderung für die Automobilindustrie. Wasserstoffbetriebene Fahrzeuge haben dabei das größte Potential, sich als Alternative gegenüber den heute gebräuchlichen Verbrennungsmotoren zu etablieren. Vor diesem Hintergrund wurde im November 1997 von General Motors und Opel das Brennstoffzellen-Entwicklungszentrum GM Fuel Cell Activities (GM FCA) gegründet. Und zwar mit

dem Ziel, die Brennstoffzellen-Technologie zur Serienreife zu entwickeln. Dafür haben GM und Opel bisher über eine Milliarde Dollar investiert. Heute arbeiten rund 600 Mitarbeiter an insgesamt fünf Standorten in den USA (Rochester, Warren, Torrance), in Deutschland (Mainz-Kastel) und in Japan (Tokio) mit unterschiedlichen Schwerpunkten am gemeinsamen Brennstoffzellen-Programm. Der aktuelle Entwicklungsstand ist das auf einem Opel Zafira basierende Versuchsfahrzeug "HydroGen3".

#### **Kompaktes Kraftwerk unter der Haube**

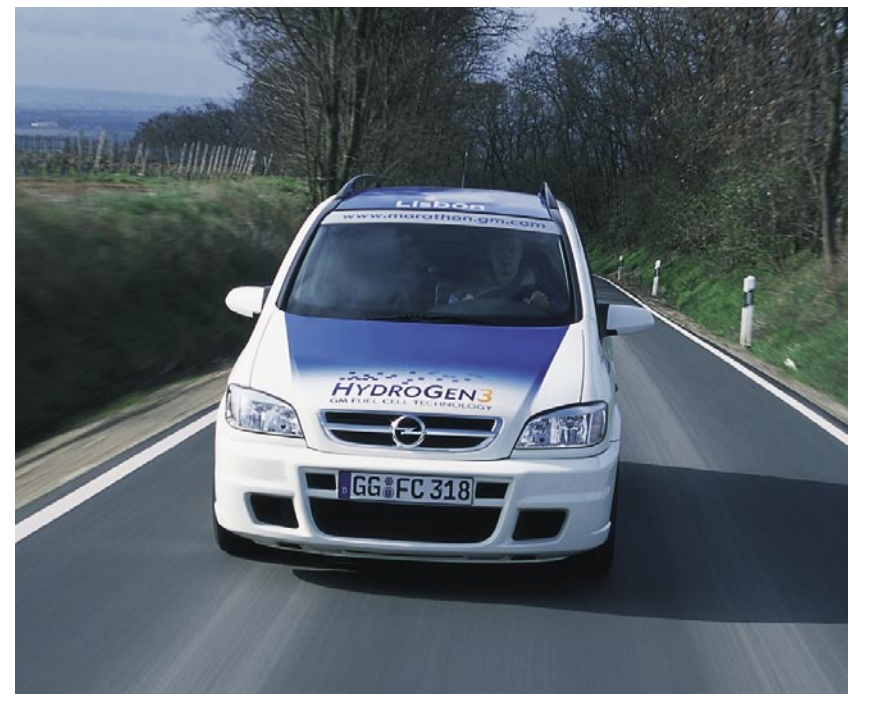

 *Eines der HydroGen3-Versuchsfahrzeuge.*

Das Herzstück des HydroGen3 ist die Brennstoffzelle, ein kompaktes und hoch effizientes Kraftwerk, das samt Elektromotor und Nebenaggregaten komplett unter die Fronthaube des Opel Zafira passt. In dem von GM FCA entwickelten Brennstoffzellen-Stapel (englisch: Stack) mit 200 in Reihe geschalteten Einzelzellen reagieren in einem elektrochemischen Prozess Wasserstoff und Sauerstoff zu Wasser und erzeugen auf diese Weise elektrische Energie. Mit deren Hilfe wird der Elektromotor des HydroGen3 angetrieben, der 60 kW/82 PS leistet. Das Aggregat mit einem maximalen Drehmoment von 215 Nm beschleunigt den Brennstoffzellen-Zafira in rund 16 Sekunden von Null auf Tempo 100 und ermöglicht eine Höchstgeschwindigkeit von 160 km/h. Bezüglich der Tanksysteme fährt man bei GM FCA zurzeit zweigleisig. Ein Teil der Versuchsfahrzeuge, "HydroGen3 liquid" genannt, wird mit superisolierten Tanks für tiefgekühlten, flüssigen Wasserstoff ausgerüstet. Die anderen Fahrzeuge mit Namen "HydroGen3 compressed 700" haben Hochdrucktanks und speichern den Wasserstoff als Gas unter einem Druck von bis zu 700 bar.

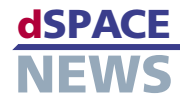

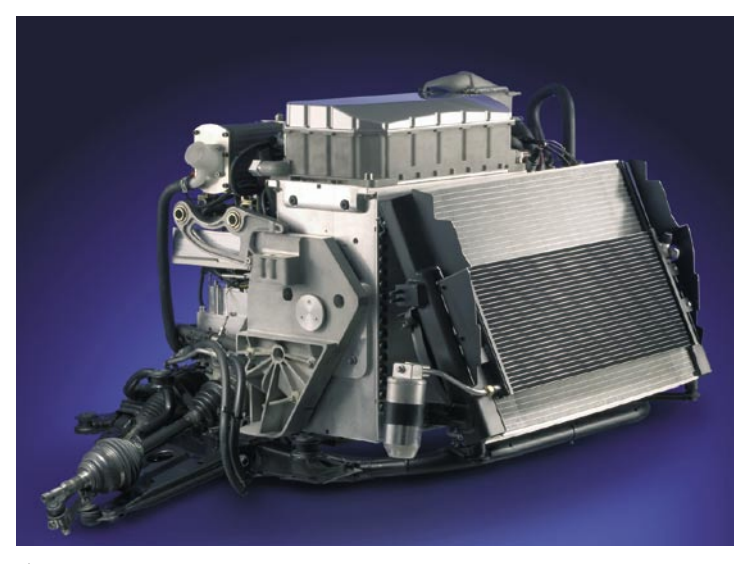

▲ Die Brennstoffzelle - das Kraftwerk unter der Motorhaube.

**Umfassender Einsatz von Simulationstechnik** Die Steuerungsentwicklung für den Brennstoffzellen-Antrieb verläuft in einem durchgängigen Entwicklungsprozess, der sich am klassischen V-Modell anlehnt. Dabei kommt dem nahtlosen Einsatz der Simulationstechnik in allen Phasen des Entwicklungsprozesses eine besondere Bedeutung zu. Mit den Jahren hat GM FCA ein fundiertes Spezial-Know-how aufgebaut, was Brennstoffzellen-Antriebe angeht. Mit spezifischen Modellierungswerkzeugen, wie zum Beispiel MATLAB®/Simulink®, wurde ein geschlossenes Simulationsmodell des Gesamtsystems entwickelt. Es besteht aus Komponenten für das Brennstoffzellen-Antriebssystem (Fuel Cell Propulsion System, FCPS), den entsprechenden FCPS-Controller, der Fahrzeugplattform (Vehicle Plant Model) und der Restbus-Simulation weiterer Steuergeräte. Das Brennstoffzellen-Antriebssystem gliedert sich wiederum in verschiedene

Teilsysteme (Electric Storage System, Fuel Cell Power Module, Electric Traction System, Cooling System, H2 Storage System und Driver Interface). Das Modell für die Fahrzeugplattform entspricht weitgehend der Ausführung des Serienfahrzeugs. Durch den Einsatz von dSPACE-Produkten können die einmal entwickelten Simulationsmodelle in verschiedenen Prozessphasen erfolgreich eingesetzt werden, also nicht nur während der Model-in-the-Loop-Simulation, sondern zum Beispiel auch beim Rapid Control Prototyping (RCP) und bei der Hardware-in-the-Loop-Simulation (HIL-Simulation). Das Modell

des Gesamtsystems bildet zudem die Basis für weitere Anwendungen. Es dient nicht nur der Entwicklung des FCPS-Controllers, sondern auch dem Betrieb von Testständen, der Systemintegration sowie der Entwicklung von Betriebsstrategien.

#### **Entwicklung des FCPS-Controllers**

Nach umfangreichen Offline-Simulationen am Arbeitsplatz erfolgte der Test des entwickelten FCPS-Controllers anfänglich ohne seriennahe Steuergeräte nur durch den Einsatz einer MicroAutoBox als Prototyping-System. Dabei ließ sich das Controller-Modell durch Autocoding leicht auf die MicroAutoBox transferieren. Nach erfolgreichem Fullpass-Prototyping wird seit 2004 das Seriensteuergerät E67 (von GM Powertrain) für den FCPS-Controller eingesetzt. Funktionen, die noch in der Entwicklung sind, werden im Bypass-Betrieb über die MicroAutoBox

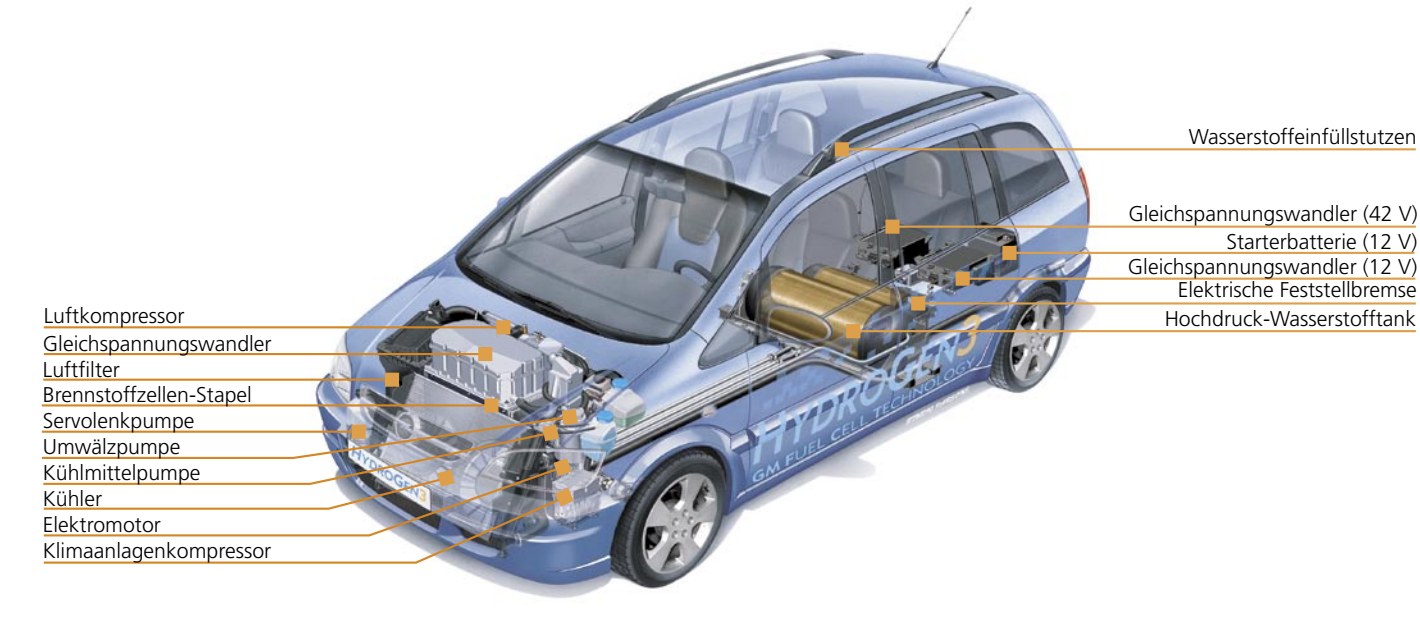

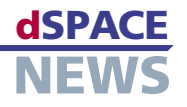

realisiert. Heute werden FCPS-Controller für die Vorserienentwicklung sowohl in HIL-Testständen (basierend auf dSPACE Simulator Mid-Size) als auch in einer Flotte von Versuchsfahrzeugen getestet.

#### **Einsatz der HIL-Simulation an Testständen**

Die Entwicklungsverantwortung für die einzelnen Teile des Brennstoffzellen-Antriebssystems ist bei GM auf mehrere Standorte verteilt. Trotz der Parallelentwicklung der Systemkomponenten an verschiedenen Standorten ist GM FCA durch den Einsatz der HIL-Simulation jederzeit in der Lage, sowohl den FCPS-Controller als auch die Teilsysteme frühzeitig zu validieren. Mit einem dSPACE Simulator Mid-Size werden derzeit Brennstoffzellen-Antriebsteststände mit Dynamometer sowie reine Brennstoffzellen-Teststände betrieben. In beiden Fällen ersetzt der HIL-Simulator bestimmte nicht verbaute Teilsysteme oder Steuergeräte am realen Prüfling. Die entsprechenden Simulationsmodelle aus der MIL-Simulation können dabei ohne großen Anpassungsaufwand wieder verwendet werden. An dSPACE-Software wird unter anderem ControlDesk für den Aufbau von Simulator-Bedienoberflächen sowie AutomationDesk für den automatischen Testbetrieb des Brennstoffzellen-Teststands eingesetzt.

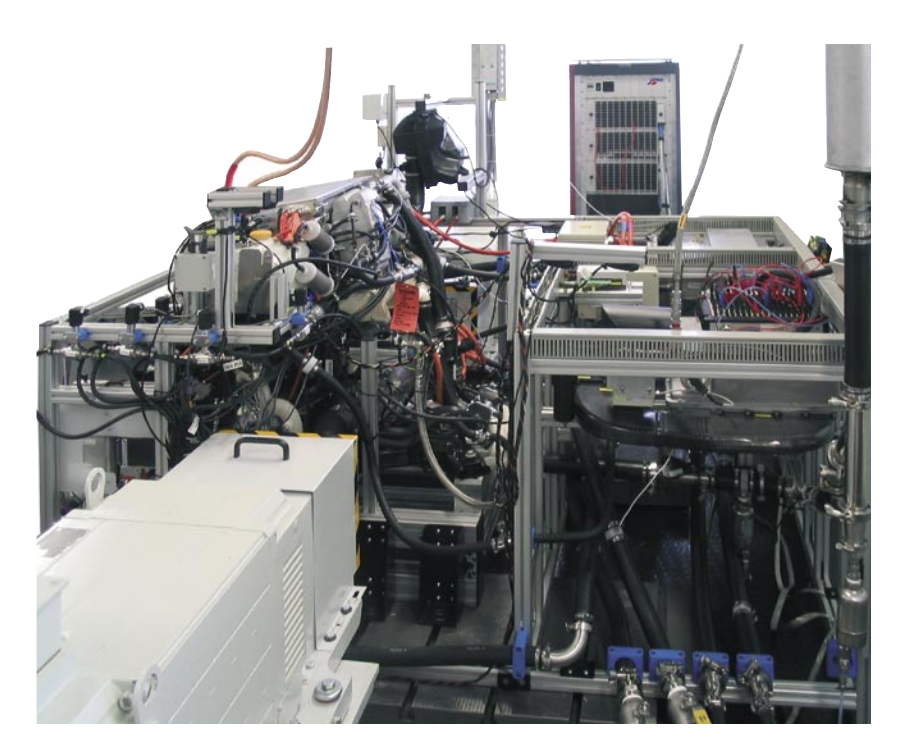

 *Brennstoffzellen-Antriebsteststand mit dSPACE Simulator.*

#### **Vorteile der HIL-Simulation**

Die simulierten Komponenten lassen sich am HIL-Teststand sukzessive mit ihren realen Gegenstücken austauschen. Es kann dort problemlos zwischen Modell und Realität hin- und hergewechselt werden, so dass jederzeit ein vollständiger Test des geschlossenen Gesamtsystems durchgeführt werden kann.

Durch frühe Tests der Teilsysteme am HIL-Teststand werden die Kopplungen zu benachbarten Teilsystemen und Steuergeräten untersucht. Damit lässt sich schon frühzeitig eine höhere Reife und Qualität auf Subsystem-Ebene erzielen, was letztlich zu einer erheblichen Aufwandsreduzierung bei der späteren Systemintegration führt.

#### **Zusammenfassung und Ausblick**

Für die Entwicklung des Wasserstoffantriebs hat GM FCA eine durchgängige, simulationsgestützte Entwicklungsumgebung verwirklicht. MIL- und HIL-Simulationen haben sich erfolgreich zu festen Bestandteilen der Steuerungs-Entwicklungsumgebung und der Brennstoffzellen-Teststände etabliert. Die gesamte Simulationsumgebung ist mit geringen Software-Anpassungen flexibel für unterschiedliche Betriebsweisen (Offline-/HIL-/Restbus-Simulation) konfigurierbar. Die modellbasierte Entwicklung ermöglicht Offline-Simulationen am Arbeitsplatz, Echtzeit-Simulation an HIL- und System-Testständen sowie Control Prototyping an Testständen und in Fahrzeugen. Die Verwendung von verschiedenen dSPACE-Produkten gewährleistet dabei den nahtlosen Einsatz der Simulationstechnik in allen Phasen des Entwicklungsprozesses. Dadurch können einheitliche Versionen der Steuerungs-Software für Teststände und Fahrzeuge verwendet werden, und es gibt keinen extra Wartungsaufwand für spezielle Teststand-Software.

*Dr.-Ing. Stefan Sinsel Adam Opel GmbH GM Fuel Cell Activities Deutschland*

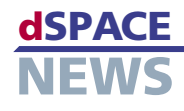

# **Best Practices für TargetLink-Modelle**

Um Regelungsalgorithmen optimal in effizienten C-Code umzusetzen, wurden in Zusammenarbeit mit einem deutschen OEM Modellierungsrichtlinien für TargetLink entwickelt. Die frisch aufgelegte Version 1.0 steht allen TargetLink-Anwendern zur Verfügung. Überarbeitungen des Modells, wie sie an der Schnittstelle zwischen Funktions- und Software-Entwicklung in der Vergangenheit oftmals erforderlich waren, werden deutlich reduziert und die Produktivität im Entwicklungsprozess gesteigert.

# **Wozu werden Modellierungsrichtlinien benötigt?**

Bei der Umsetzung von Reglermodellen tritt oftmals das Problem auf, dass in der Funktionsentwicklung Modellierungsstile bzw. Modellierungselemente verwendet werden, die sich nicht in effizienten C-Code umsetzen lassen. Die Folge sind zeitaufwendige und fehleranfällige Überarbeitungen der Modelle, die im Zuge der Software-Entwicklung mit TargetLink vorgenommen werden müssen. Die TargetLink-Modellierungsrichtlinien unterstützen nun Funktionsentwickler bei der Auswahl einer geeigneten Sprachuntermenge in Simulink®/Stateflow® und Software-Entwickler bei der optimalen Umsetzung der Modelle in hocheffizienten C-Code.

# **Inhalt der Modellierungsrichtlinien**

Die TargetLink-Modellierungsrichtlinien umfassen rund 150 Regeln zu folgenden Aspekten:

- Transparentes Reglerlayout
	- Analog zu Codierrichtlinien werden auch auf Modellebene Regeln postuliert, die Transparenz und Lesbarkeit von Modellen erhöhen.
- Geeignete Sprachuntermenge Es wird eine Untermenge der in MATLAB®/Simulink/Stateflow verfügbaren Sprachelemente definiert, die eine optimale Umsetzung der entwickelten Modelle mit Hilfe von TargetLink ermöglicht.
- **Optimaler Festkomma-Code**

 Neben den in TargetLink bereits integrierten Hilfsmitteln wie Autoskalierung dienen die Regeln als Leitfaden zur Umsetzung von Modellen in hocheffizienten Festkomma-Code.

**Code-Generator-Optionen**  Es werden Optimierungseinstellungen für das Handling von Variablen und Funktionen beschrieben, um effizienten Code zu erzeugen. **MISRA-Konformität** 

 Es werden Regeln formuliert, die eine maximale Konformität des generierten Codes mit MISRA C gewährleisten.

# Variable Handling

11.6 Moving of Variables

The MOVABLE optimization attribute for variable classes signals to the code generator that the core for variables of that narticular class can be moved into dependent branches whenever possible. Purpose

Generation of efficient code Remark

When code is moved into dependent branches, intermediate results are calculated only if they a<br>really required. This reduces execution time.

TargetLink Advanced Practices Guide [6], Optimizing the Production Code > Optimizing an Entire TargetLink System > Optimizing Logging > The Variable Class Attribute 'Movable' Exampl

Fig. 75 shows a subsystem which contains branches that do not need to be calculated. The MOVABLE<br>optimization attribute is set for the DISP variable class, see fig 76.

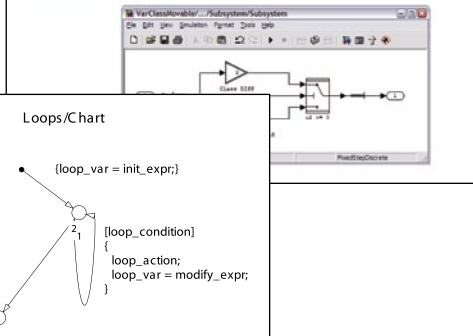

**Mehr Produktivität im Entwicklungsprozess**

- **Nahtloser Übergang von Funktionszu Software-Entwicklung**
- **Tipps für effizienten Code, MISRA-Konformität, transparente Modelle usw.**

 *Jede Regel enthält Namen, Definitionen, Zweck, Hintergrundinformationen sowie optionale Verweise und Beispiele.*

 *Die Verwendung von Design Patterns in Stateflow (hier zur Modellierung einer Schleife) ermöglicht die direkte Übersetzung in effiziente C-Konstrukte.*

TargetLink-Anwender können die Modellierungsrichtlinien (PDF-Dokument) kostenlos direkt bei unserem Vertrieb unter *info@dspace.com anfordern.*

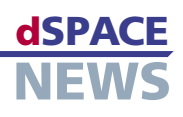

# **AutomationDesk-Anbindung an DOORS**

- Durchgängiger **Entwicklungs**prozess durch **Nachverfolgung von** Anforderungen
- **Verlinkung von** Anforderungen, Testbeschreibung und -ergebnis
- **Steuergeräte-Tests** aus DOORS heraus starten
- ▼ Funktionsprinzip der Ankopplung von AutomationDesk an DOORS.

Als spezielle Integrationslösung bietet dSPACE ab sofort die Anbindung seiner Test-Software AutomationDesk an das Anforderungsmanagement-Werkzeug Telelogic DOORS® an. Dieser Brückenschlag ermöglicht die werkzeugübergreifende Nachverfolgung von Anforderungen und Testspezifikationen. Testspezifikationen aus DOORS können in AutomationDesk-Testprojekte übertragen werden. Alle Testergebnisse stehen in DOORS zur Verfügung und vereinfachen dort die Nachverfolgung und Analyse des Entwicklungsprozesses.

# Brückenschlag zwischen zwei Werkzeugwelten

Bei der Entwicklung von Steuergeräte-Software spielt Nachverfolgung (Traceability) von Anforderungen eine wichtige Rolle. Es gilt, sowohl den Projektfortschritt zu protokollieren und zu erfassen, als auch festzustellen, ob alle Anforderungen während der Software-Entwicklung eingehalten werden. Werkzeuge wie Telelogic DOORS ermöglichen die Verwaltung von Anforderungen jeglicher Art. Häufig werden mit DOORS auch die Spezifikationen für Software-Tests gemanagt. Um die Nachverfolgung und Abdeckungsanalyse solcher Testspezifikationen effektiv zu gestalten, hat dSPACE die Brücke zwischen seiner Test-Software AutomationDesk und der Anforderungsmanagement-Software DOORS geschlagen.

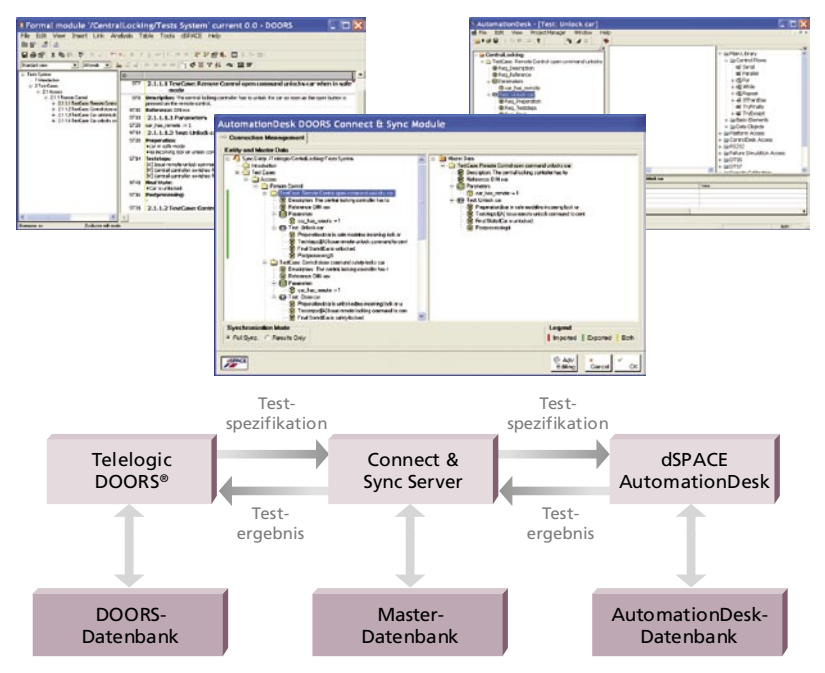

# **Bindeglied Connection Server**

Die Verbindung zwischen AutomationDesk und DOORS wird durch das AutomationDesk DOORS Connect & Sync Module hergestellt, um die Datenbestände der beiden Werkzeugwelten miteinander zu synchronisieren. Einzelne DOORS-Objekte entsprechen bestimmten strukturgleichen Elementen in AutomationDesk. Einem Dokument in DOORS kann zum Beispiel ein entsprechendes Projekt in AutomationDesk zugewiesen werden und einer Testspezifikation in DOORS ein Ordner oder eine Testsequenz in AutomationDesk. Testspezifikationen, die durch die Berücksichtigung vordefinierter Templates gleichartig strukturiert sind, lassen sich mit dem Connect & Sync Module automatisiert in AutomationDesk-Elemente umsetzen. Der Anwender kann dazu Regeln definieren, anhand derer der DOORS-Datenbestand in AutomationDesk abgebildet wird. Durch die Übernahme von Strukturen und Parametern aus der DOORS-Testspezifikation wird die Testimplementierung in AutomationDesk wesentlich erleichtert und muss somit nicht von Grund auf neu entwickelt werden.

#### **Austausch in beide Richtungen**

Über das Connect & Sync Module werden Daten und Struktur beider Werkzeugwelten synchron gehalten sowie Parameter ausgetauscht. Ferner ist es möglich, direkt aus DOORS heraus Tests in AutomationDesk zu starten. Im Gegenzug werden von AutomationDesk nach der Testausführung Testergebnisse (wie passed, failed oder undefined) an DOORS zurückgegeben. Testergebnisse von AutomationDesk können in DOORS angezeigt und werkzeugübergreifend nachverfolgt werden. Durch die Kopplung der beiden Werkzeugwelten enthält DOORS immer den aktuellen Stand der Anforderungen und der zugehörigen Testergebnisse.

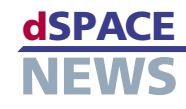

# **ControlDesk mit neuen Leistungsmerkmalen**

Mit Version 2.8 der Test- und Experiment-Software ControlDesk ist es möglich, unterschiedliche Erfassungsservices mit einer globalen Zeitbasis zu synchronisieren, wodurch der Vergleich von Daten deutlich vereinfacht wird. Parametersätze können ohne erneute Kompilierung in PPC-Dateien geschrieben werden.

# **Synchrone Datenerfassung**

Mit ControlDesk 2.8 können mehrere Datenerfassungen auf eine globale Zeit synchronisiert werden, die relativ zum Startzeitpunkt des Animationsmodus in ControlDesk definiert ist. Die globale Zeitbasis vereinfacht den Vergleich von

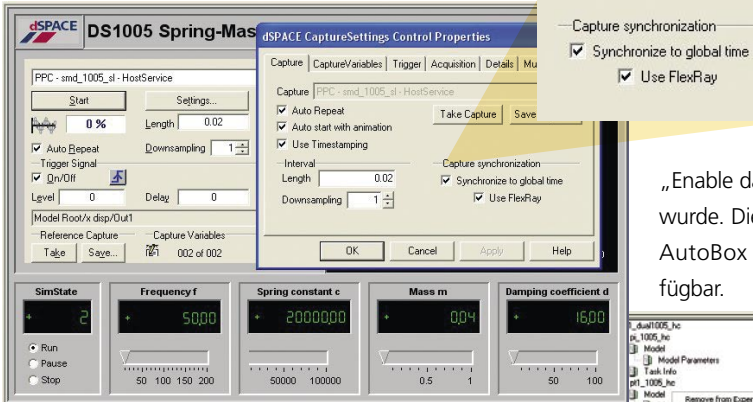

 *ControlDesk 2.8 erlaubt die Synchronisation der Datenerfassung mit einer globalen Zeitbasis.*

Daten, die mit unterschiedlichen Services erfasst wurden. Eine globale Synchronisation kann für jeden Host-Service individuell über die Erfassungseinstellungen aktiviert werden. Wenn die globale Synchronisation aktiviert ist, wird die globale Zeit auf der Zeitachse der Plotter-Instrumente angezeigt und als Zeitmarken in Streaming-IDF-Dateien eingesetzt. Die Synchronisation verwendet denselben Algorithmus wie die Mess- und Applikationssoftware CalDesk und hat eine Genauigkeit von ca. 60 µs.

Die Präzision des globalen Synchronisationsmechanismus kann sogar verdoppelt werden (auf 30 µs), wenn die synchronisierten Echtzeitsysteme über einen FlexRay-Bus miteinander verbunden sind. Auch können Signale unterschiedlicher Erfassungsservices in einem einzigen Control-Desk-Plotter zusammen angezeigt werden.

# **Direkte Aktualisierung von Parametersätzen ("Create Application Image")**

Mit ControlDesk 2.8 wird das Kontextmenü des Parametereditors um den Befehl "Create Application Image" erweitert.

> Dadurch kann ein Parametersatz ohne erneute Kompilierung in eine PPC-Datei geschrieben werden. Bedingung ist, dass das Echtzeitprogramm mit der Real-Time-Interface-Option

"Enable data set storage in application" erstellt wurde. Diese Option ist zunächst nur für Micro AutoBox und das DS1005 PPC Board verfügbar.

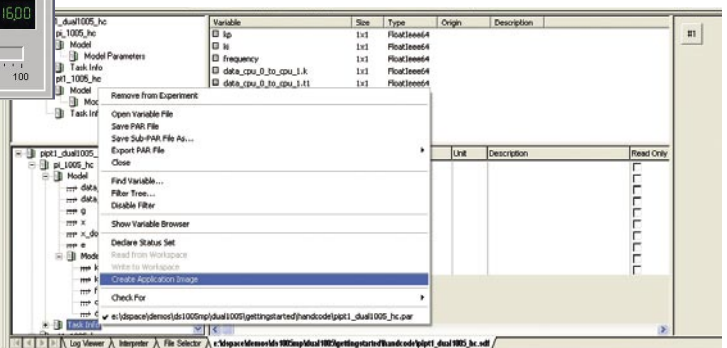

▲ Mit der neuen Option "Create Application Image" kann ein *Parametersatz ohne erneute Kompilierung in eine PPC-Datei geschrieben werden.*

# **Glossar**

V Use FlexRay

#### PPC-Datei –

Ausführbare Datei, die die Simulationsapplikation enthält.

#### IDF-Datei –

Intermediate Data File, generiert durch Stream-to-Disk-Datenerfassung.

Informationen zum Erscheinungsdatum von ControlDesk 2.8 im Rahmen von dSPACE Release 5.1 finden Sie unter *www.dspace.com/goto?releases*

- **Synchrone Datenerfassung mit globaler Zeitbasis**
	- **FlexRay-Support**
	- **Direkte Aktualisierung von Parametersätzen**

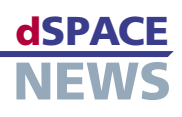

# **Virtuelle Fahrdynamik mit ModelDesk**

- **Fahrdynamik simulationen mit dem ASM Vehicle Dynamics Simulation Package**
- **Parametrierung mit ModelDesk**
- **Arbeitsweise mit Road Generator und Maneuver Editor**

 *Im Road Generator werden die Segmenttypen Straight, Circular, Clotoid und Cubic Spline zu Straßen zusammengesetzt und sofort visualisiert.*

Im Juni 2006 ist es genau ein Jahr her, dass dSPACE eine neue Produktlinie angekündigt hat: die Automotive Simulation Models (ASM). Mittlerweile sind die für Motor- und Fahrdynamikanwendungen verfügbaren Modelle in der Industrie erfolgreich im Einsatz. Besonders die bis auf Simulink-Standard-Blockebene reichende Offenheit der Modelle kommt bei den Anwendern gut an. Doch die Modelle haben noch mehr zu bieten. Beispielsweise steht für das Fahrdynamikmodell eine Parametrier-Software zur Verfügung, die in puncto Ergonomie und Leistungsfähigkeit Maßstäbe setzt.

# **Eine integrierte Lösung**

Während das Fahrdynamikmodell entweder in Echtzeit in einem HIL-Simulator seinen Dienst tut oder direkt in einer Simulink-Umgebung ausgeführt wird, bildet die Parametrier-Software ModelDesk die grafische Schnittstelle zum Anwender.

Die Bedatung des Modells erfolgt im Rahmen von Experimenten, die in sich abgeschlossene Simulationsprojekte mit kompletter Projektverwaltung darstellen. ModelDesk und Fahrdynamikmodell sind im ASM Vehicle Dynamics Simulation Package enthalten.

### **Autos, Straßen und Manöver**

In ModelDesk konfiguriert man zunächst ein Auto, das in der Fahrdynamiksimulation zum Einsatz kommen soll.

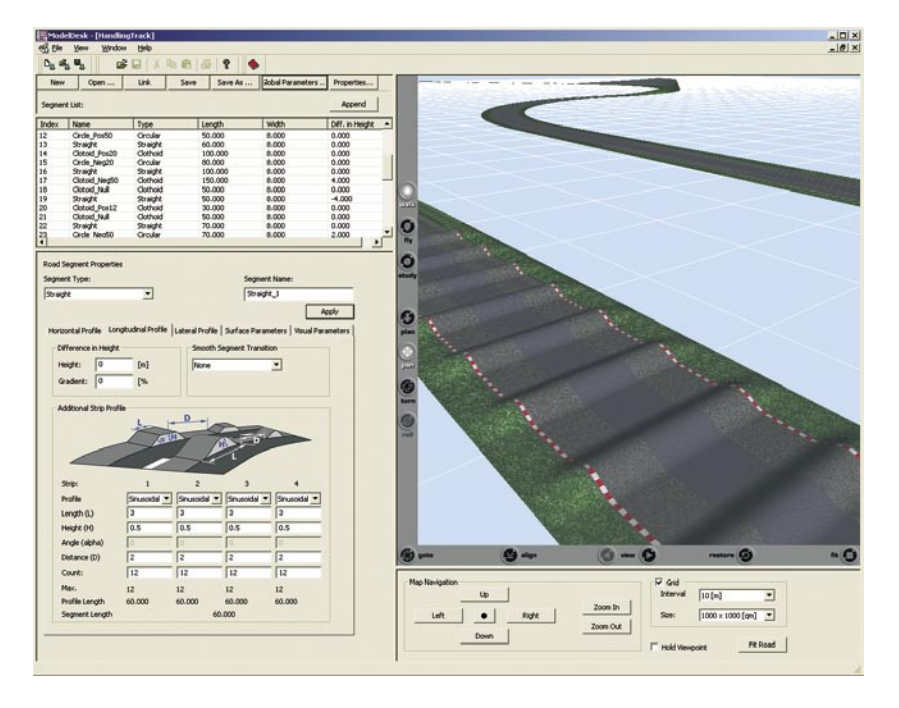

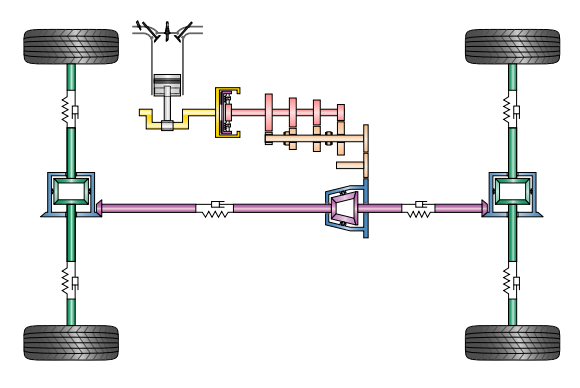

*Konfiguration des Antriebsstrangs.*

Zur Konfiguration gehören die Auswahl der Antriebsachsen, der Getriebetyp und das zu verwendende Reifenmodell. Nun wählt man eine Straße, wobei man auf vorgefertigte Straßen zurückgreifen oder eigene Kreationen vornehmen kann. Zuletzt kommt das Fahrmanöver, das definiert, wie das Auto auf der Straße fährt. Es steht eine Auswahl von Standardmanövern (Kreisfahrt, Spurwechsel, µ-Split-Bremsung usw.) zur Verfügung, die häufig für Fahrdynamikuntersuchungen verwendet werden. Natürlich können im Maneuver Editor beliebige Manöver angelegt werden, die sogar optionale Anwendereingaben während der Simulation (Man-in-the-Loop) zulassen. Der Parametersatz wird nun per Knopfdruck in ModelDesk an das Modell übertragen und die Simulation kann gestartet werden. Möchte man einen Vergleich mit einem anderen Fahrzeug durchführen, legt man einen Parametersatz für eine weitere Fahrzeugkonfiguration an, zum Beispiel durch Auswahl einer anderen Antriebsart wie Allrad- statt Hinterradantrieb. Mit diesem Fahrzeug wird nun exakt dasselbe Manöver auf derselben Straße ausgeführt, womit dann die Änderung der Antriebsart direkt in ihren Auswirkungen untersucht werden kann.

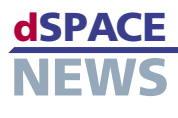

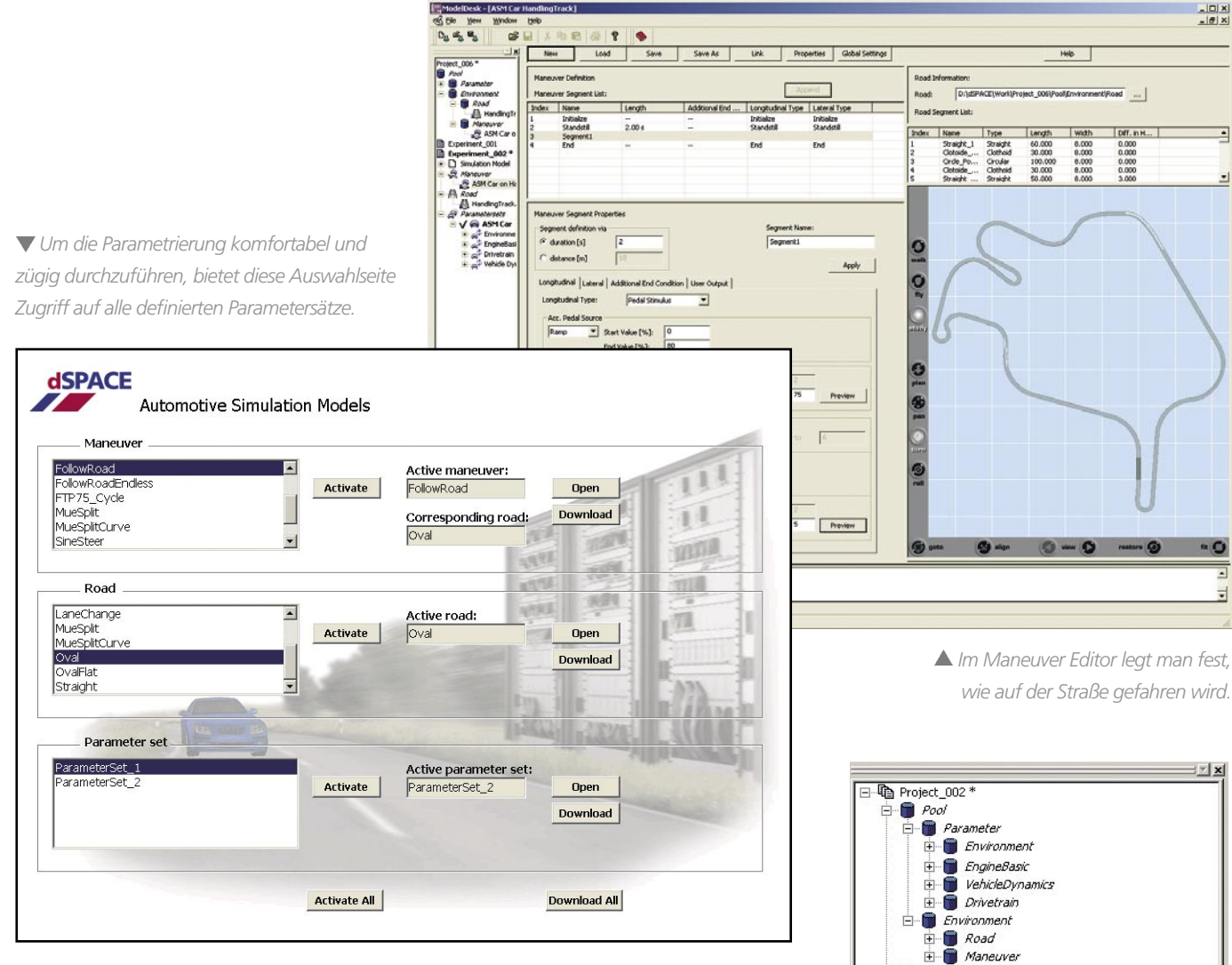

# **Straßenbau**

Um für das jeweilige Experiment angemessene, eigene Fahrstrecken zu verwenden, ist in ModelDesk ein Road Generator integriert. Mit ihm können Strecken segmentbasiert erstellt werden. In einer 3D-Vorschau lässt sich die gesamte Strecke oder Abschnitte davon schon während der Konstruktion betrachten. Die einzelnen Segmente werden bezüglich Länge, Kurvenradius, Steigung usw. definiert und in einer Segmentliste verwaltet. Das in der Liste selektierte Segment wird in der Straßen-Vorschau hervorgehoben. Besondere Eigenschaften der Fahrbahn wie Querneigung, Unebenheiten und Oberflächenbeschaffenheit können sowohl segmentbasiert als auch global definiert werden. Gerade durch die vielfältigen Möglichkeiten, die der Einbau von Fahrbahnunebenheiten (Straßenschäden) bietet, kann man echte Herausforderungen für Fahrwerke entstehen lassen.

### **Fahrmanöver**

Sobald Auto und Straße definiert sind, legt man mit dem Maneuver Editor in ModelDesk fest, wie das Auto fahren soll.

Auch die Manöver werden segmentbasiert erstellt, wobei sich die Einzelsegmente entweder auf die Zeit oder die Wegstrecke beziehen können. Die Straße mit ihren Segmenten kann als Referenz in den Maneuver Editor importiert werden. Jedes Manöver-Segment kann nun individuell definiert werden. Beispielsweise lässt man durch "Follow Road" einfach den im Modell integrierten Fahrer der Straße folgen. In anderen Segmenten kann man auch Lenkmanöver vornehmen, um etwa Hindernissen auszuweichen. Stimuli für Pedalerie und Schaltung definieren das longitudinale Verhalten des Fahrzeugs. Die Einstellung der Geschwindigkeit kann auch dem internen Fahrer überlassen werden, der angepasst an die Straßenführung einer Zielgeschwindigkeit folgt.

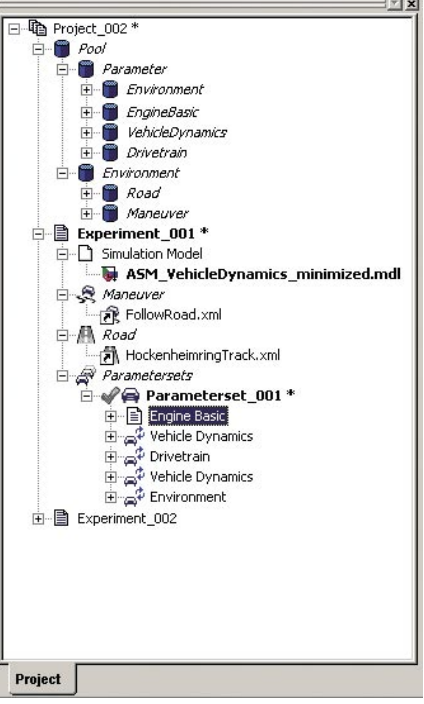

*Mit dem Navigator werden die Experimente und ihre Parametersätze verwaltet.*

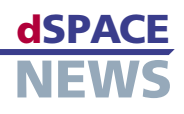

# **AutomationDesk wird fernsteuerbar**

# **Ferngesteuerte Testausführung**

- **Zugriff über COM/ DCOM-Schnittstelle**
- **AutomationDesk Automation Server**

*Beispiel einer Client-Applikation zur Testausführung via COM-Schnittstelle.*

Das Testautomatisierungs- und Testmanagement-Werkzeug dSPACE AutomationDesk besitzt ab der neuen Version 1.3 standardmäßig eine COM-Schnittstelle, die die Fernsteuerung der Software ermöglicht. Die neue Schnittstelle erlaubt zum Beispiel die Programmierung von Batch-Prozessen sowie die Entwicklung eigener Bedienoberflächen und Dialoge. Zudem steht ab Version 1.3 neben der Vollversion von AutomationDesk auch die kostengünstige Server-Variante AutomationDesk – Automation Server zur Testausführung zur Verfügung.

# **Neue COM-Schnittstelle**

AutomationDesk unterstützt ab Version 1.3 eine COMbasierte API-Schnittstelle (Application Programming Interface), die die Fernsteuerung und die Automatisierung ausgewählter AutomationDesk-Funktionen erlaubt. Als typische Anwendungsfälle sind hier zu nennen:

- Programmierung von Batch-Prozessen (mit Python, Visual Basic, C++ usw.)
- Entwicklung von eigenen interaktiven Bedienoberflächen (zum Beispiel zum Zweck der Testausführung)
- Anbindung anderer Werkzeuge an AutomationDesk

Über die sprachunabhängige COM-Schnittstelle lassen sich nahezu alle Funktionen aufrufen, die im Project Manager von AutomationDesk zur Verfügung stehen. Dazu zählen zum Beispiel:

Laden und Speichern von AutomationDesk-Projekten

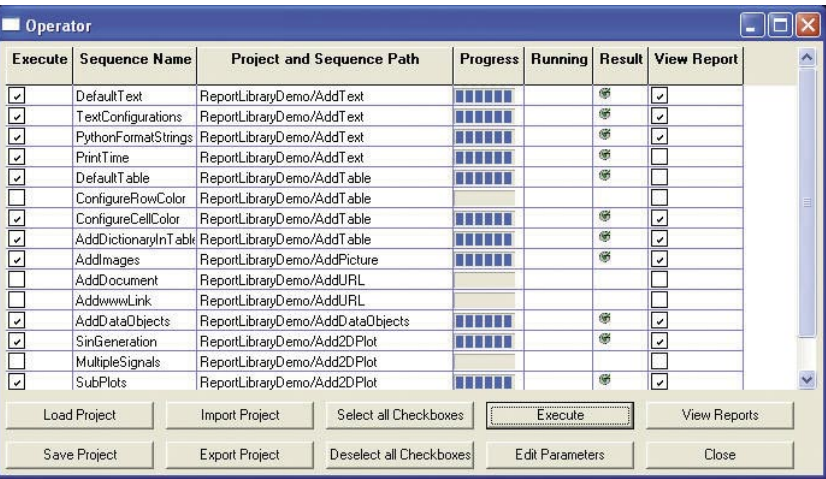

- Export und Import von AutomationDesk-Projekten
- Anlegen von Projektbäumen
- Parametrierung von Datenobjekten vom Typ Int, Float und String
- Ausführung von Projekten, Ordnern und Testsequenzen
- Abfrage des aktuellen Ausführungsstatus
- Abfrage von Testergebnissen (passed, failed, undefined)
- Generierung von Test-Reports

Ferner ist es möglich, über die COM-API Testsequenzen aus der Custom Library zu instantiieren. Allerdings können über die COM-API keine Testsequenzen bearbeitet werden.

# **Neue Automation-Server-Variante von AutomationDesk**

AutomationDesk ist ab Version 1.3 unter dem Namen "AutomationDesk – Automation Server" auch als kostengünstige Server-Variante ohne eigene Bedienoberfläche erhältlich. Der Zugriff auf den Automation Server erfolgt über die neue COM-Schnittstelle, so dass die gleichen Funktionen zur Verfügung stehen wie bei der ferngesteuerten Vollversion von AutomationDesk. Zusätzlich ist der Automation Server auch über DCOM steuerbar. Ein Vorteil der neuen Run-Time-Version sind die reduzierten Lizenzkosten, so dass sie vor allem dort zum Einsatz kommt, wo die umfassenden Funktionen der Vollversion nicht benötigt werden, zum Beispiel bei der automatisierten Testausführung auf Hardware-inthe-Loop-Simulatoren.

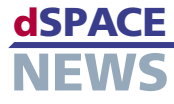

# **Weiterer Standort in Paderborn**

In den vorherigen Ausgaben der dSPACE NEWS haben wir des Öfteren über den Neubau in Paderborn berichtet. Seit Baubeginn im Januar 2005 ist mittlerweile ein Jahr vergangen und nun haben fast 140 Mitarbeiter der dSPACE GmbH das neue Firmengebäude bezogen.

**Umzug einiger Abteilungen in Paderborn**

dSPACE beschäftigt in Paderborn mittlerweile mehr als 600 Mitarbeiter, die sich bislang auf sechs Gebäude verteilten. Um der ständigen Expansion gerecht zu werden, wurde mit dem ersten Schritt zur Verlegung des Firmensitzes begonnen. Erstmals ist dSPACE damit an zwei Standorten innerhalb Paderborns vertreten.

Auf 5400 qm sind moderne Produktions- und Logistikflächen sowie Büros für die Abteilungen Applikation, Elektronikproduktion, Logistik, Einkauf und Technischer Vertrieb am neuen Standort in der Giefersstraße entstanden. Seit März finden dort ebenfalls die dSPACE-Produktschulungen im neuen Schulungsraum statt.

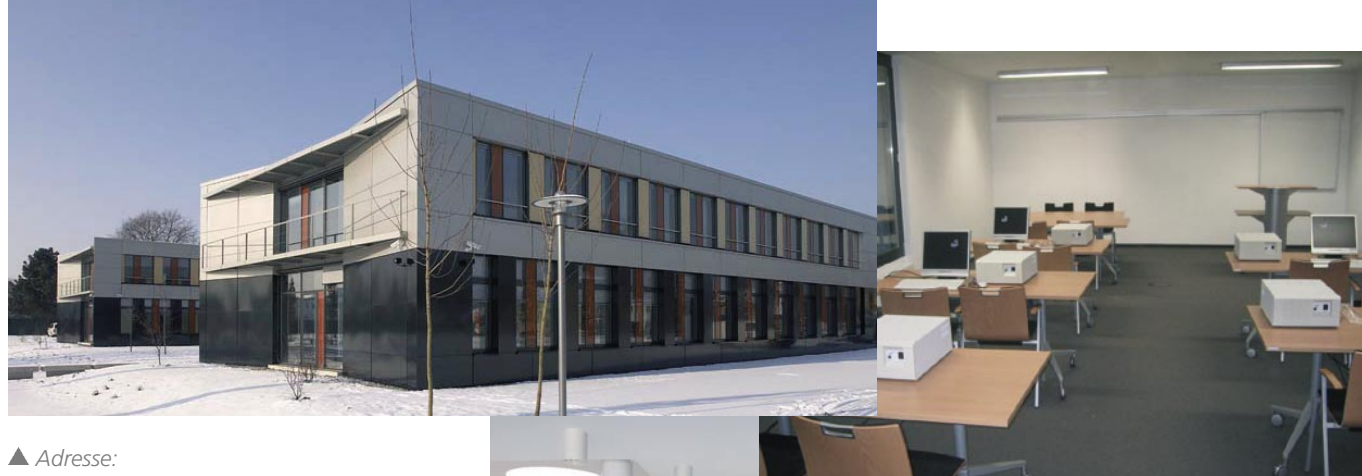

*dSPACE GmbH Standort Giefersstraße Giefersstraße 26 33102 Paderborn Deutschland*

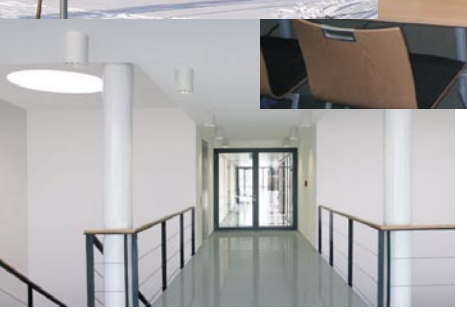

# **Umzug von dSPACE Sarl**

Wie bereits in den dSPACE NEWS 1/2006 angekündigt, hat unser Tochterunternehmen in Frankreich, dSPACE Sarl, neue Büroräume in Bièvres bezogen.

**Neues Quartier für dSPACE Sarl**

Der Umzug war notwendig, da zum einen die Vertriebs- und Engineering-Teams gewachsen sind und zum anderen zusätzliche Räume für Entwicklung, Test und Applikation benötigt wurden. Jetzt können wir unseren französischen Kunden noch mehr Service bieten. Darüber hinaus sind die neuen Räume wesentlich größer und es gibt einen separaten Schulungsraum. Wir heißen unsere französischen Kunden in unserem neuen Quartier herzlich willkommen!

 *Neue Adresse: dSPACE Sarl Parc Burospace Bâtiment 20 Route de la Plaine de Gisy 91573 Bièvres Cedex Frankreich*

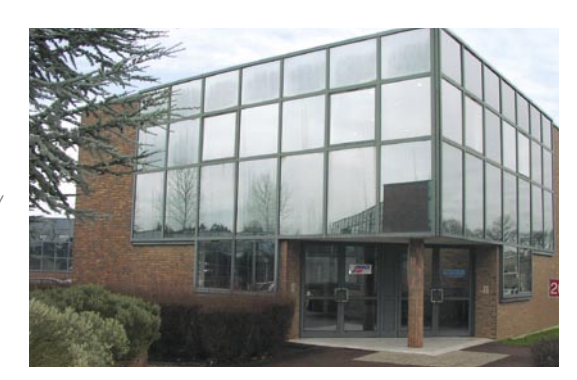

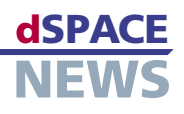

# **Führungswechsel in Yokohama**

Wie in der letzten Ausgabe der dSPACE NEWS angekündigt, möchten wir hier einen Blick hinter die Kulissen unserer neuen Tochtergesellschaft dSPACE Japan K.K. mit Sitz in Yokohama geben. Wir sprachen mit Dr. Herbert Hanselmann, Geschäftsführer des dSPACE-Stammhauses, über seine strategischen Ziele und baten den neuen President von dSPACE Japan K.K.,

- **Neuer President für dSPACE Japan K.K.**
- **Vorstellung von**   $\overline{\phantom{a}}$ **Hitoshi Arima**

**Dr. Herbert Hanselmann über strategische Ziele**

# **Hitoshi Arima**

Hitoshi Arima, sich vorzustellen.

# *Sie sind jetzt President von dSPACE Japan K.K. In welcher Position waren Sie zuvor tätig und wie sah Ihr Verantwortungsbereich aus?*

Zuvor war ich President und gleichzeitig Vertriebsleiter bei MontaVista Software Japan und stellvertretender Presi-

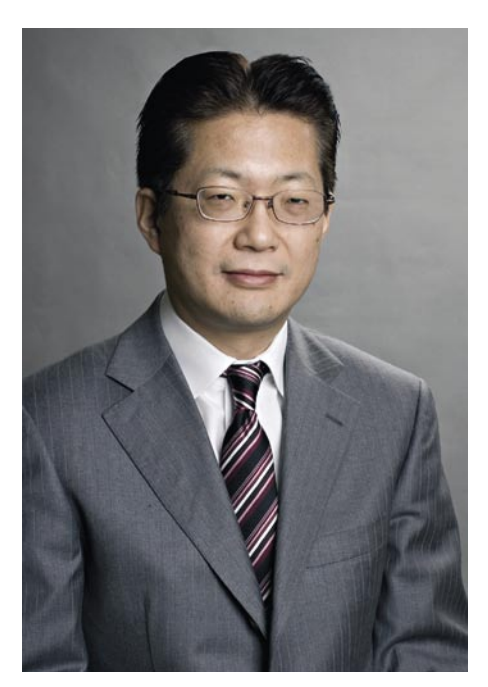

 *Hitoshi Arima, President der neuen Tochter dSPACE Japan K.K..*

dent für den japanischen Vertrieb von MontaVista Software, Inc.. MontaVista ist ein amerikanischer Anbieter von eingebetteten Linux-Lösungen. 2000 gründete ich deren Niederlassung in Japan und war fünfeinhalb Jahre verantwortlich für den japanischen **Markt** 

Besonders im Bereich der Unterhaltungselektronik und Mobiltelefonie konnte die Niederlassung ein starkes Wachstum verzeichnen. Insgesamt war ich über 16 Jahre im Betriebssystem-Sektor tätig und konnte in verschiedenen Management-Positionen in der Entwicklung, dem technischen Support und der Geschäftsentwicklung bei WindRiver und Integrated Systems Erfahrungen sammeln. Bei Integrated Systems gehörte

unter anderem auch der technische Vorverkauf-Support für MATRIXx zu meinen Aufgaben.

# *Warum haben Sie sich für eine neue Karriere bei dSPACE entschieden?*

Aufgrund meiner Erfahrungen in den Bereichen Industrieroboter, Echtzeitbetriebssysteme und Software wie MATRIXx hat mich die Automobilindustrie immer sehr interessiert, besonders die automotiven Steuergeräte.

dSPACE zählt in diesem Sektor zu den Marktführern und es erschien mir äußerst spannend, dSPACE in Japan zu vertreten und meine Management-Qualitäten dort einbringen und weiter ausbauen zu können. Zudem war ich sehr beeindruckt von Dr. Hanselmanns Geschäftsphilosophie und wollte sehr gerne mit ihm zusammenarbeiten.

# *Was sind Ihrer Meinung nach die kritischsten Aufgaben in der Anfangsphase?*

Meines Erachtens ist es essentiell, ein professionelles und flexibles Team aufzustellen, um Kundenanforderungen zu erfüllen und erstklassigen Service bieten zu können. Meine wichtigste Aufgabe dabei ist die, eine Umgebung zu schaffen, in der alle Mitarbeiter ihre Fähigkeiten voll entfalten und einbringen können.

# *Bitte beschreiben Sie uns die Struktur Ihres Unternehmens!*

Die japanische Struktur setzt sich aus Vertrieb, Engineering und Verwaltung zusammen. Zurzeit beschäftigen wir 12 japanische Mitarbeiter, zudem sind 7 Kollegen aus dem deutschen Stammhaus vor Ort. Wir planen, die Anzahl der Mitarbeiter schnell weiter zu erhöhen.

# *Welche Ziele haben Sie sich für Ihr erstes Geschäftsjahr bei dSPACE gesteckt?*

Zuerst möchte ich eine solide Etablierung des direkten Vertriebs erreichen. Daher werde ich das dafür notwendige Personal rekrutieren, alle Mitarbeiter einschließlich Vertrieb und technischen Support entsprechend schulen und so ein Team zusammenstellen, das erstklassigen Service bieten kann, um Kundenzufriedenheit zu garantieren.

# **BUSINESS**

#### *Wie sehen Ihre langfristigen Ziele aus?*

Auf lange Sicht möchte ich ein stabiles Management aufbauen und die beste Reputation bei unseren japanischen Kunden erreichen. Für mich persönlich würde ich gerne durch meine Arbeit zum Wohl der Gesellschaft beitragen.

### **Dr. Herbert Hanselmann**

# *Wie beschreiben Sie die Funktion des neuen Unternehmens?*

In den letzten 15 Jahren ist der japanische Markt für dSPACE einer der größten Auslandsmärkte geworden. Die neue Tochtergesellschaft ermöglicht uns einen engeren Kontakt

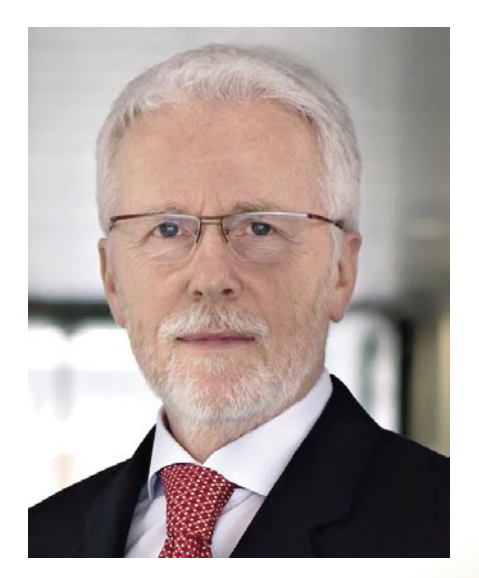

 *Dr. Herbert Hanselmann, Geschäftsführer des dSPACE-Stammhauses.*

zu unseren Kunden. Wir sind in der Lage, schneller auf ihre Wünsche und Anforderungen zu reagieren und bieten Vor-Ort-Support durch erfahrene Ingenieure.

# *Planen Sie die Anzahl der Mitarbeiter weiter zu erhöhen?*

Es ist eine Mitarbeiterzahl von ca. 30 geplant, um neben Vertrieb, Beratung und Produkt-Support auch Engineering-Projekte vor Ort durchführen und betreuen zu können. Zu solchen Projekten zählen individuelle Kundenspezifikationen, Inbetriebnahme und Wartung von Hardwarein-the-Loop-Simulatoren sowie Prozessintegration unserer Produkte.

# *dSPACE arbeitete 15 Jahre mit einem japanischen Distributor zusammen. Warum haben Sie jetzt eine eigene Tochtergesellschaft gegründet?*

Die Zeit mit dem Distributor LinX war für uns sehr erfolgreich, aber die Situation hat sich geändert und eine Zusammenarbeit war nicht länger möglich. Daher haben wir uns für unsere weltweit vierte Auslandsniederlassung in Yokohama entschieden.

# *Haben Sie besondere Maßnahmen ergriffen, um gerade in der Anfangsphase Kundenservice garantieren zu können?*

Wir mussten sehr kurzfristig mit der neuen Situation umgehen. Ohne zu zögern, haben wir eine Gruppe erfahrener Ingenieure aus unserem Stammwerk nach Japan geschickt, um das dortige Team zu unterstützen. Das Reiseaufkommen war und ist weiterhin sehr hoch. Sieben Ingenieure aus Paderborn sind für einen längeren Aufenthalt als Expatriates vor Ort. Um ihr Expertenwissen auch entsprechend kommunizieren zu können, wurden sie in den Bereichen Sprache und Kultur umfassend geschult.

# *dSPACE hat eine umfangreiche Produktpalette. Wird der Fokus auf einem bestimmten Produkt liegen?*

dSPACE hat sich immer besonders bei der Hardware-in-the-Loop-Simulation bewährt. Bestimmte Vorgehensweisen der Hardware-in-the-Loop-Simulation sind für unsere japanischen Kunden vollkommen neu. Daher werden wir uns besonders auf diese Sparte konzentrieren. Zudem wird der Schwerpunkt auf Applikations- und Rapid-Control-Prototyping-Anwendungen liegen, wo umfassender Vor-Ort-Support notwendig und wichtig ist.

**Vielen Dank für das Gespräch.**

# **KURZ NOTIERT**

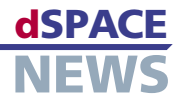

# **Unterstützung von LIN 2.0**

Mit dem kommenden Release 5.2 wird dSPACE mit dem neuen RTI LIN MultiMessage Blockset auch auf Produktebene

**RTI LIN MultiMessage Blockset** 

RTI LIN<br>MultiMessage<br>MainBlock

RTI LIN<br>MultiMessage<br>GeneralSetup RTILINMM

RTI LIN<br>Nessage Blo<br>Version 1.0.0

eine Unterstützung von LIN 2.0 anbieten. Bislang gibt es bereits zwei Möglichkeiten für modulare dSPACE-Systeme (mit dem DS4330 LIN Interface Board):

- Zum einen bietet die RTLIB Basisfunktionen, mit denen auf C-Basis eine Kommunikation gemäß LIN 2.0 erstellt werden kann.
- Zum anderen ist eine Solution verfügbar, die diese Funktionen grafisch aufbereitet.

Die LIN MultiMessage Solution bietet die grafische Konfiguration ganzer LIN-Netze auf Basis einer LIN-Beschreibungsdatei. Es ist möglich, unkonditionierte Frames gemäß LIN 1.3 oder LIN 2.0 zu verschicken. Die Master-Funktionalität des Schedulings steht ebenfalls zur Verfügung. Darüber hinaus wird die Wake-Up Funktionalität unterstützt und

 $-$ Imi xi

Demos

Help

Read Me

es sind einige Online-Manipulationen auf Signal- und Frameebene möglich. Das RTI LIN MultiMessage Blockset wird diese Funktionalitäten in bekannt guter Produktqualität unterstützen. Hinzu kommt die Unterstützung der LIN-Schnittstelle der MicroAutoBox.

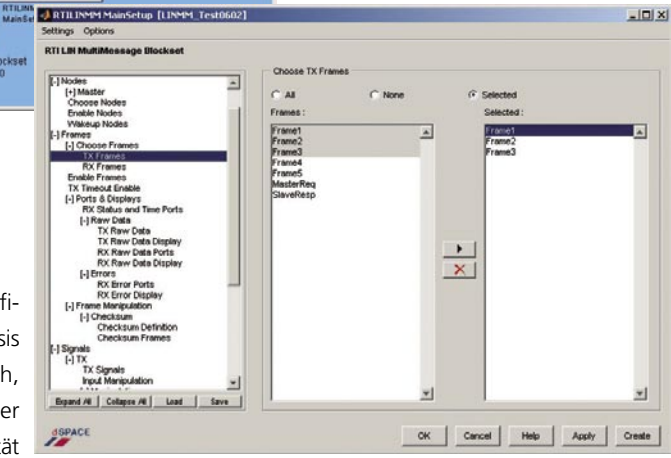

# **CalDesk kann jetzt noch mehr**

dSPACE hat seine Mess- und Applikationssoftware CalDesk mit der neuen Version 1.3 um mehrere Leistungsmerkmale erweitert:

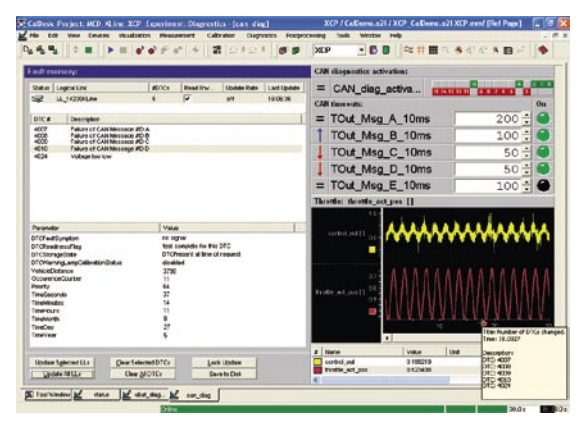

- Vollständig ODX-  $\overline{\phantom{a}}$  basierte Diagnose und Steuergeräte-Flash- Programmierung
- Erweiterte Schnitt stellenunterstützung: jetzt auch XCP on USB
- $\overline{\phantom{a}}$ Neues Anzeigeinstru ment vereinfacht die Messdatenvisualisierung

Zudem wurde die Hand-

habung der Prototyping-Hardware verbessert: Neue Applikationsergebnisse lassen sich jetzt ohne erneute Kompilierung der Anwendung flashen. Verschiedene neue Leistungsmerkmale erleichtern die Messung und die Datenaufzeichnung, zum Beispiel kann der Nutzer nun per Tastendruck während einer laufenden Messung den Inhalt des Messpuffers als Messdatei abspeichern.

# **TargetLink 2.1.6**

Bei der neuen Version handelt es sich um das erste Patch für TargetLink 2.1, das jetzt auf unserer Website heruntergeladen werden kann. Durch das Patch ist die direkte Navigation von TargetLink-Block-Dialogen und dem TargetLink Property Manager zum Data Dictionary möglich. Zudem sorgt es für den Support von Renesas SH Series C Compiler 9.0 für das Renesas SuperH SH2 Target Optimization Module. Auch die folgenden Targets können jetzt simuliert werden:

- NEC C Compiler 2.72 für NEC F\_Line-Drive It!
- Metrowerks CodeWarrior 1.5 für Axiom MPC5554DEMO
- Microtec C Compiler 3.2 für dSPACE DS1603
- Wind River C Compiler (Diab) 5.2 für dSPACE DS1603
- Renesas SH Series C Compiler 9.0 für EVB7058
- Renesas SH Series C Compiler 9.0 für EVB7055F

*www.dspace.de/goto?releases*

# **INFOS UND TERMINE**

# **dSPACE NEWS**

# **Veröffentlichungen**

"ODX im Applikationssystem" Dirk Fleischer, dSPACE GmbH

"Seriennahes Prototyping" Martin Eckmann und Frank Mertens, dSPACE GmbH

Download der Paper: *[www.dspace.de/goto?paper\\_download](http://www.dspace.de/goto?paper_download)*

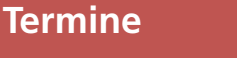

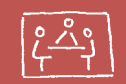

### **EUROPA**

### SENSOR+TEST

30. Mai – 1. Juni, Nürnberg, Deutschland Messezentrum Nürnberg, Halle 5, Stand 356 *<http://www.sensor-test.de>*

MI – 10. Internationaler Fachkongress Fortschritte in der Automobil-Elektronik 20./21. September, Ludwigsburg, Deutschland Forum am Schlosspark *<http://www.m-i-c.de>*

# VDI/VDE – Elektrisch-mechanische Antriebssysteme

27./28. September, Böblingen, Deutschland CongressCentrum *<http://www.vdi-wissensforum.de>*

# **JAPAN**

### dSPACE Japan K.K. User Conference 2006

23. Mai, Shinagawa, Tokio, Japan Tokyo Conference Center Shinagawa *<http://www.dspace.jp>*

# JSAE 2006

24. – 26. Mai, Yokohama, Japan Pacifico Yokohama Complex *<http://www.jsae.or.jp>*

### Embedded Systems Conference

28. – 30. Juni, Tokio, Japan Tokyo International Exhibition Center *<http://www.esec.jp/en>*

Weitere Termine finden Sie unter *[www.dspace.com](http://www.dspace.com)*

# **Infos anfordern**

Bitte entsprechendes Kästchen auf der Antwortkarte ankreuzen und zurücksenden

- **Post**
- **per Fax 0 52 51 6 65 29**
- Fordern Sie die Informationen über unsere Website unter
- *[www.dspace.com/goto?dspace-news-info](http://www.dspace.de/goto?dspace-news-info)* an. Finden Sie weitere Informationen unter
- *[www.dspace.com](http://www.dspace.com)* Schicken Sie uns eine E-Mail an *[dspace-news@dspace.de](mailto:dspace-news@dspace.de)*

Ihre Meinung ist uns wichtig. Kritik, Lob und sonstige Anmerkungen senden Sie bitte an *[dspace-news@dspace.de](mailto:dspace-news@dspace.de)* – vielen Dank!

# **Jobs**

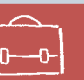

E

Sind Sie Absolvent eines technischen Studiengangs? Oder suchen Sie nach neuen beruflichen Herausforderungen? Dann steigen Sie bei uns ein – in Deutschland: Paderborn, München oder Stuttgart; in Frankreich: Paris, in Großbritannien: Cambridgeshire, in den USA: Novi, MI oder in Japan: Yokohama! Aufgrund unseres stetigen Wachstums suchen wir ständig Ingenieure aus den Fachgebieten:

- Software-Entwicklung
- Hardware-Entwicklung
- Anwendungsentwicklung
- Technischer Vertrieb
- Produktmanagement
- Technische Benutzerdokumentation

# **Schulungen**

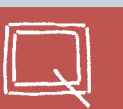

Bitte entsprechendes Kästchen auf der Antwortkarte ankreuzen.

- **dSPACE Real-Time Systems**
- **ControlDesk**
- **RapidPro**
- Rapid Control Prototyping mit CalDesk
- **TargetLink**
- Hardware-in-the-Loop-Simulation
- **AutomationDesk**
- **MotionDesk**
- **RTI CAN MultiMessage Blockset**
- Automotive Simulation Models
- CalDesk

#### Australien

CEANET Pty Ltd. Level 5, 15 -19 Bent Street Sydney NSW 2000 Australia Tel.: + 61 2 9232 3699 Fax: + 61 2 9232 3332 [info@ceanet.com.au](mailto:info@ceanet.com.au) [www.ceanet.com.au](http://www.ceanet.com.au)

#### Israel

Omikron Delta Ltd. 10 Carlebach St. Tel-Aviv 67132 Tel.: +972 3 561 5151 Fax: +972 3 561 2962 [oren@omikron.co.il](mailto:oren@omikron.co.il) [www.omikron.co.il](http://www.omikron.co.il)

#### Polen

Technika Obliczeniowa ul. Obozna 11 30-011 Kraków Tel.: +48 12 423 39 66 Fax: +48 12 632 17 80 [info@tobl.krakow.pl](mailto:info@tobl.krakow.pl) [www.tobl.krakow.pl](http://www.tobl.krakow.pl)

#### Tschechische Republik

und Slowakei HUMUSOFT s.r.o. Pobrenzi 20 186 00 Praha 8 Tel.: +420 2 84 01 17 30 Fax: +420 2 84 01 17 40 [info@humusoft.cz](mailto:info@humusoft.cz) [www.humusoft.cz](http://www.humusoft.cz)

#### China und Hong Kong

Hirain Technologies Beijing Chuangye Plaza, No.11 8/F., Unit B An Xiang Bei Li Jia Chaoyang District Beijing 100101 Tel.: +86 10 648 406 06 Fax: +86 10 648 482 56 [ycji@hirain.com](mailto:ycji@hirain.com) [www.hirain.com](http://www.hirain.com)

#### Korea

MDS Technology Co., Ltd. 15F Kolon Digital Tower Vilant 222-7 Guro-3-dong, Guro-gu Seoul 152-848, South Korea Tel.: +82 2 2106 6000 Fax: +82 2 2106 6004 [dspace@mdstec.com](mailto:dspace@mdstec.com) [www.mdstec.com](http://www.mdstec.com)

### Schweden

Fengco Real Time Control AB Svärdvägen 25A SE-182 33 Danderyd Tel.: +46 8 6 28 03 15 Fax: +46 8 96 73 95 [sales@fengco.se](mailto:sales@fengco.se) [www.fengco.se](http://www.fengco.se)

#### Indien

Cranes Software Intern. Ltd. #29, 7th Cross, 14th Main Vasanthnagar Bangalore 560 052, India Tel.: +91 80 22381740 Fax: +91 80 22384317 [info@cranessoftware.com](mailto:info@cranessoftware.com) [www.cranessoftware.com](http://www.cranessoftware.com)

# Niederlande

TSS Consultancy Rietkraag 37 3121 TC Schiedam Tel.: +31 10 2 47 00 31 Fax: +31 10 2 47 00 32 [info@tsscon.nl](mailto:info@tsscon.nl) [www.tsscon.nl](http://www.tsscon.nl)

#### Taiwan

Scientific Formosa Incorporation 11th Fl. 354 Fu-Hsing N. Road Taipei, Taiwan, R.O.C. Tel.: +886 2 2505 05 25 Fax: +886 2 2503 16 80 [info@sciformosa.com.tw](mailto:info@sciformosa.com.tw) [www.sciformosa.com.tw](http://www.sciformosa.com.tw)

#### [Firmensitz in Deutschland](mailto:info@dspace.jp)

[dSPACE GmbH](mailto:info@dspace.jp) [Technologiepark 25](mailto:info@dspace.jp) [33100 Paderborn](mailto:info@dspace.jp) [Tel.: +49 5251 16 38-0](mailto:info@dspace.jp) [Fax: +49 52 51 6 65 29](mailto:info@dspace.jp) [info@dspace.de](mailto:info@dspace.jp)

#### USA und Kanada

dSPACE Inc. 28700 Cabot Drive Suite 1100 Novi . MI 48377 Tel.: +1 248 567 1300 Fax: +1 248 567 0130 [info@dspaceinc.com](mailto:info@dspaceinc.com)

#### Japan

dSPACE Japan K.K. West Tower 9F Yokohama Business Park 134 Godo-cho . Hodogaya-ku Yokohama-shi Kanagawa-ken 240-0005 Tel.: +81 45 338 3361 Fax: +81 45 338 3362 [info@dspace.jp](mailto:info@dspace.jp)

# Frankreich

dSPACE Sarl Parc Burospace . Bâtiment 20 Route de la Plaine de Gisy 91573 Bièvres Cedex Tel.: +33 1 6935 5060 Fax: +33 1 6935 5061 [info@dspace.fr](mailto:info@dspace.fr)

#### Großbritannien

dSPACE Ltd. 2nd Floor Westminster House Spitfire Close Ermine Business Park Huntingdon Cambridgeshire PE29 6XY Tel.: +44 1480 410700 Fax: +44 1480 410701 [info@dspace.ltd.uk](mailto:info@dspace.ltd.uk)

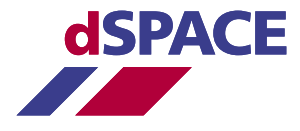